# **PLAN ROZWOJU** INFRASTRUKTURY TRANSPORTOWEJ<br>W WOJEWÓDZTWIE DONOŚLĄSKIM<br>Z PERSPEKTYWĄ DO 2030

# Analiza uwarunkowań zewnętrznych

**WROCŁAW, LISTOPAD 2020** 

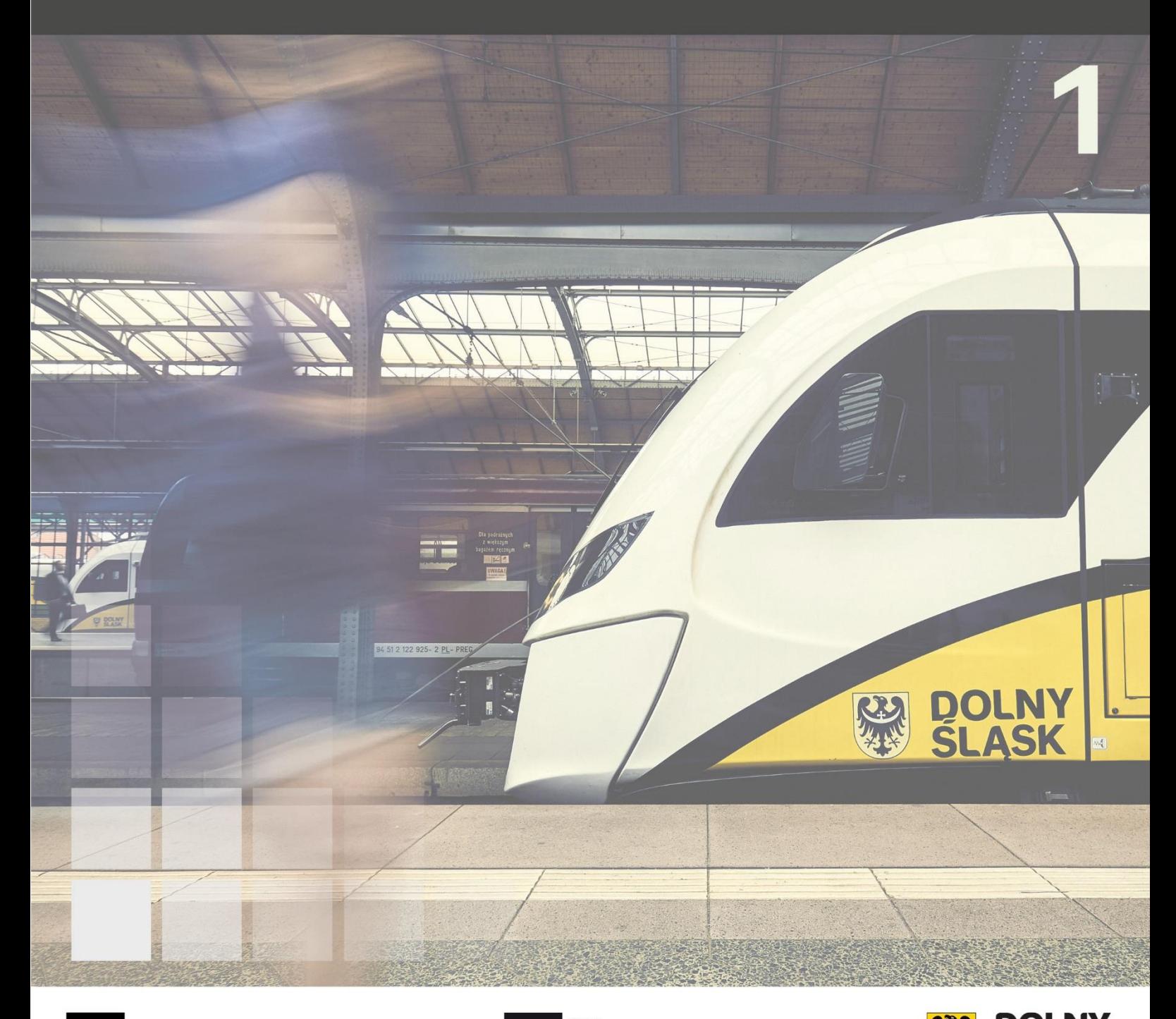

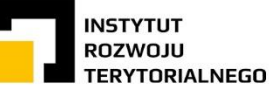

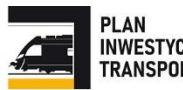

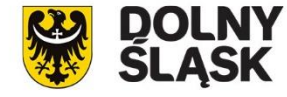

#### **OPRACOWANIE**

Instytut Rozwoju Terytorialnego ul. J. Wł. Dawida 1a 50-527 Wrocław

#### **DYREKTOR**

Maciej Zathey

## **Z-CA DYREKTORA**

Magdalena Belof Agnieszka Wałęga

## **ZESPÓŁ AUTORSKI**

Jan Blachowski Aleksandra Cybińska Marzenna Halicka-Borucka Radosław Lesisz Bogusław Molecki Maciej Nickarz Anna Pastucha Jakub Rosowski Aleksandra Sieradzka-Stasiak Ilona Szarapo Dariusz Zięba

## **SPIS TREŚCI:**

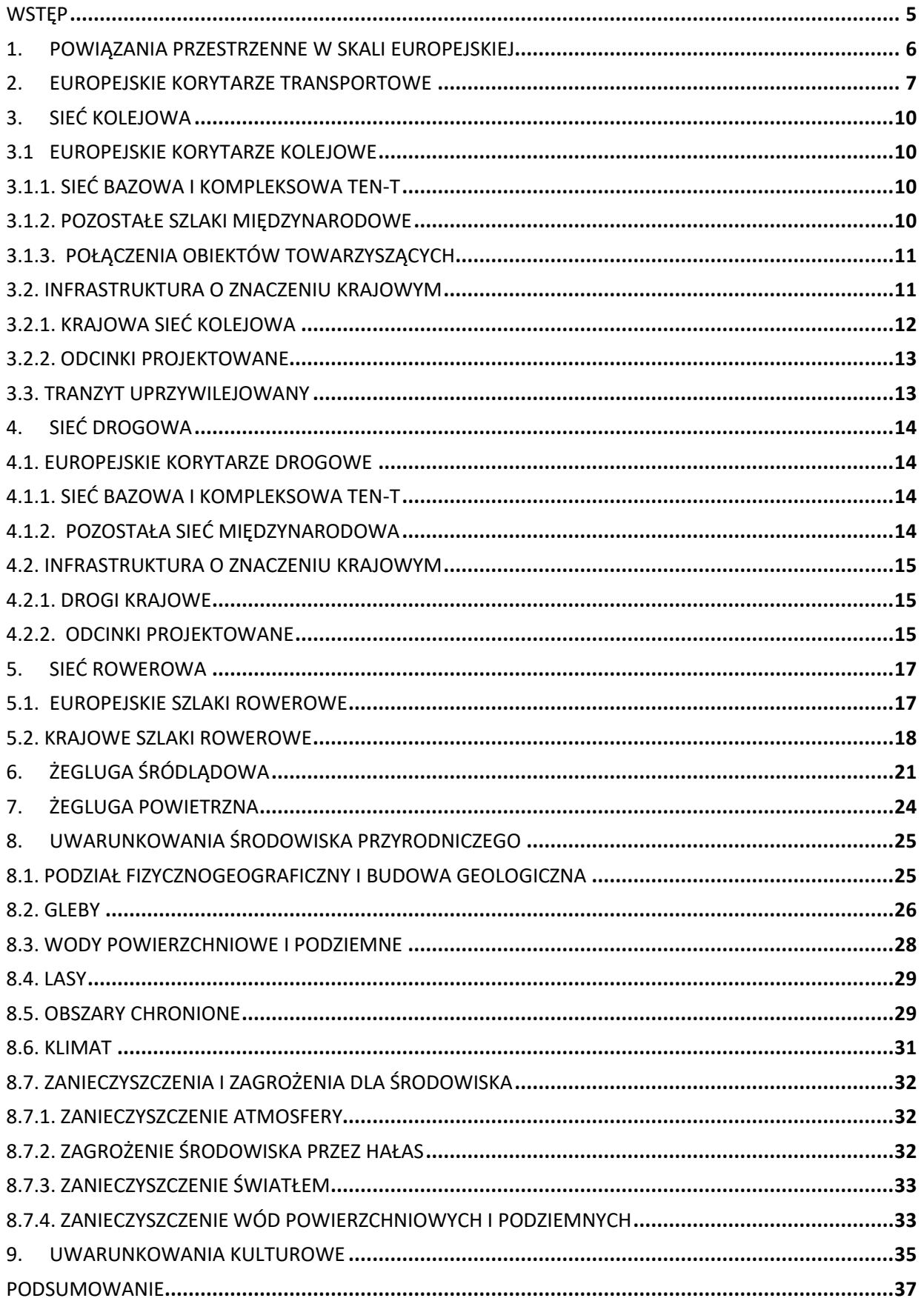

## **SPIS MAP W TEKŚCIE:**

<span id="page-3-0"></span>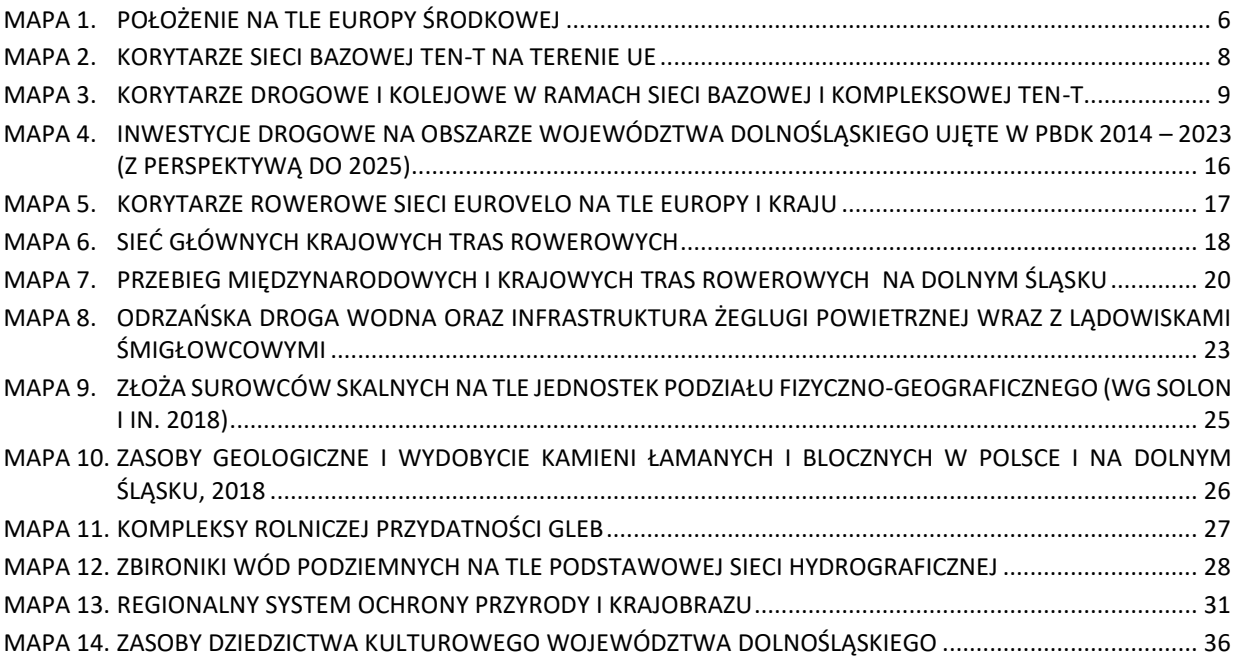

# **WSTĘP**

Niniejsze opracowanie stanowi pierwszy etap prac nad *Planem rozwoju infrastruktury transportowej w województwie dolnośląskim z perspektywą do 2030*, w skrócie zwanym Planem inwestycji transportowych. Jest to analiza uwarunkowań zewnętrznych, które stanowią tło i podstawę dla prac związanych z planowaniem rozwoju infrastruktury transportowej województwa w kolejnych latach.

Pierwszym elementem prac było zidentyfikowanie i zestawienie nadrzędnych uwarunkowań transportowych. Powiązania przestrzenne i korytarze w skali europejskiej zostały omówione w rozdziałach 1 i 2. W odniesieniu do komunikacji lądowej (kolejowej, drogowej i rowerowej) zagadnienia dotyczące szlaków europejskich i krajowych zostały omówione w rozdziałach 3, 4 i 5. W przypadku transportu kolejowego dodatkowo przedstawiono istnienie tranzytu uprzywilejowanego, funkcjonującego w obszarach przygranicznych. Dalej omówiono uwarunkowania żeglugi śródlądowej (rozdział 6) i powietrznej (rozdział 7).

Drugim czynnikiem zewnętrznym, stanowiącym punkt wyjścia do dalszych rozważań były kwestie przyrodnicze i kulturowe – będące ważnym elementem tła, koniecznym do uwzględnienia przy planowaniu wszelkich działań i inwestycji transportowych. Uwarunkowania środowiska przyrodniczego przedstawiono w rozdziale 8. Omówiono w nim cechy środowiska istotne dla działalności człowieka: rozmieszczenie złóż, gleb, stan wód, a także zasięg lasów i obszarów chronionych. Odniesiono się również do stanu klimatu, a także zanieczyszczeń i zagrożeń środowiska. Uwarunkowaniom kulturowym poświęcono z kolei rozdział 9. Scharakteryzowano w nim pozostawione przez wcześniejsze pokolenia dobra kulturowe, które stanowią tło dla kształtowania się przemieszczeń o charakterze turystycznym.

# <span id="page-5-0"></span>**1. POWIĄZANIA PRZESTRZENNE W SKALI EUROPEJSKIEJ**

Województwo dolnośląskie położone jest w południowo-zachodniej części Polski. Pomimo peryferyjnego położenia w kraju, region i jego stolica – miasto Wrocław – mają korzystne położenie w skali Europy Środkowej. W stosunkowo niewielkiej odległości znajdują się trzy europejskie stolice: Praga, Berlin i Warszawa. Powiązania z siecią miast europejskich są potencjałem rozwoju regionu. Województwo dolnośląskie sąsiaduje z województwem opolskim, wielkopolskim i lubuskim. Od zachodu graniczy z Wolnym Państwem Saksonia w Republice Federalnej Niemiec (powiat Görlitz), a od południa z Republiką Czeską (kraje: liberecki, hradecki, pardubicki i ołomuniecki). Granice te przebiegają wzdłuż naturalnych barier w postaci Nysy Łużyckiej i Sudetów.

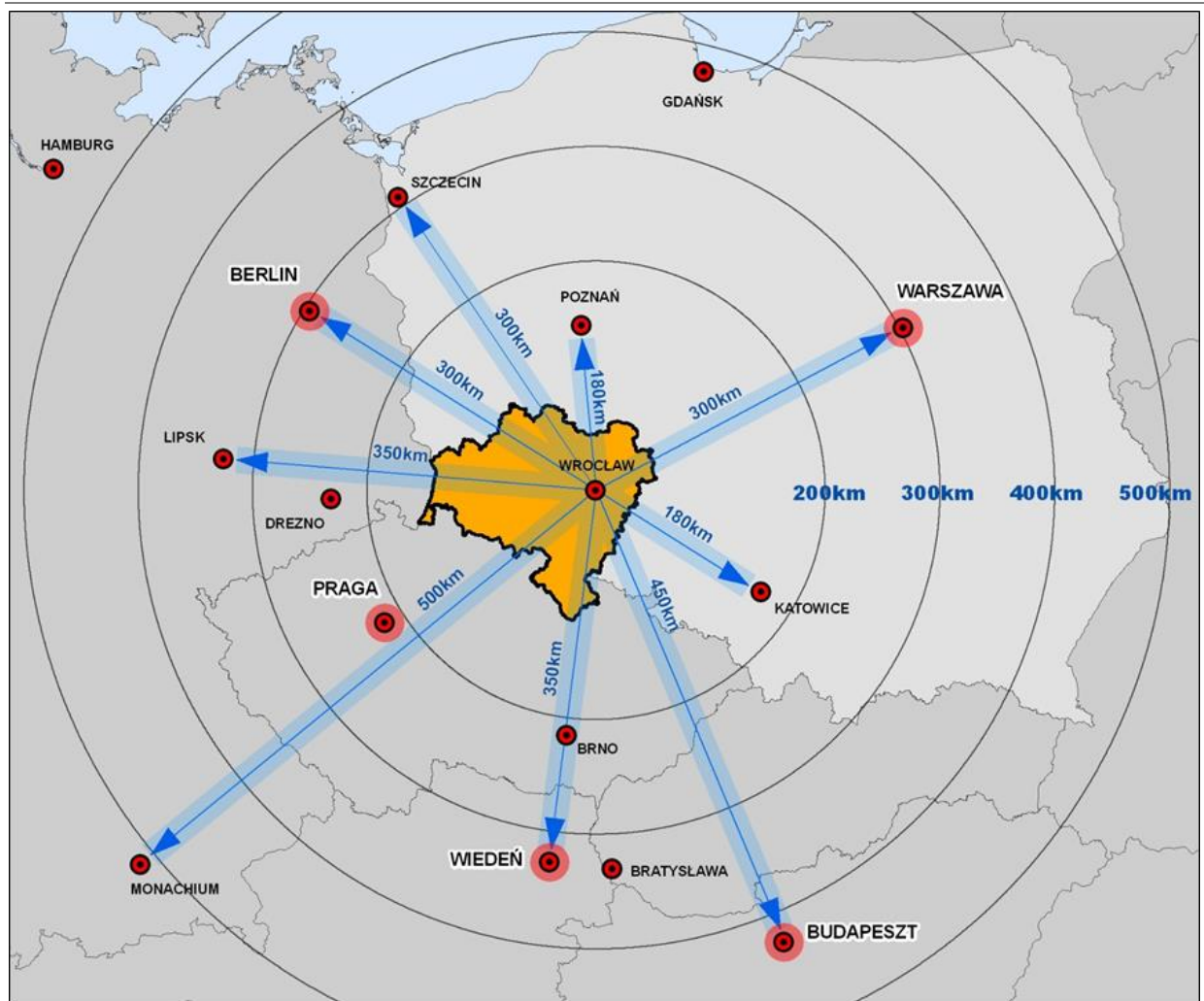

<span id="page-5-1"></span>MAPA 1. POŁOŻENIE NA TLE EUROPY ŚRODKOWEJ

# <span id="page-6-0"></span>**2. EUROPEJSKIE KORYTARZE TRANSPORTOWE**

Podstawową sieć komunikacyjną na terenie Unii Europejskiej tworzy infrastruktura transportowa stanowiąca element transeuropejskiej sieci transportowej TEN-T. Przebieg drogowych i kolejowych korytarzy tworzących sieć TEN-T zawarty został w Rozporządzeniu Parlamentu Europejskiego i Rady (UE) nr 1315/2013 z dnia 11 grudnia 2013 r. w sprawie unijnych wytycznych dotyczących rozwoju transeuropejskiej sieci transportowej i uchylające decyzję nr 661/2010/UE. Pożądanym efektem takiego działania jest wzmocnienie spójności społecznej, gospodarczej i terytorialnej Unii Europejskiej i tworzenie jednolitego europejskiego obszaru transportowego, a także zwiększenie korzyści dla użytkowników i wspieranie wzrostu sprzyjającemu włączeniu społecznemu. Jednym z celów, który określony został w dokumencie jest zapewnienie dostępności i łączności regionów, zniwelowanie różnic w jakości infrastruktury między państwami członkowskimi, stworzenie połączeń między infrastrukturą transportową do ruchu dalekobieżnego a infrastrukturą do ruchu regionalnego i lokalnego, zapewnienie ciągłości tras, spełnienie potrzeb użytkowników w zakresie mobilności i transportu, zapewnienie bezpiecznych połączeń. Rozporządzenie podkreśla, że głównymi podmiotami odpowiedzialnymi za tworzenie i utrzymywanie infrastruktury transportowej są państwa członkowskie.

Dla bardziej efektywnego wdrażania i przyśpieszenia prac nad projektami infrastrukturalnymi o największej europejskiej wartości dodanej ustanowione zostały korytarze sieci bazowej TEN-T:

- 1. Morze Bałtyckie Morze Adriatyckie
- 2. Morze Północne Morze Bałtyckie
- 3. Morze Śródziemne
- 4. Wschód / wschodnia część regionu Morza Śródziemnego
- 5. Skandynawia Morze Śródziemne
- 6. Ren Alpy
- 7. Atlantyk
- 8. Morze Północne Morze Śródziemne
- 9. Ren Dunaj

Korytarze sieci bazowej przebiegające przez Polskę:

**Korytarz Morze Bałtyckie – Morze Adriatyckie:** Gdynia – Gdańsk – Katowice/Sławków, Gdańsk – Warszawa – Katowice, Katowice – Ostrava – Brno – Wien, Szczecin/Świnoujście – Poznań – Wrocław – Ostrava, Katowice – Žilina – Bratislava – Wien, Wien – Graz– Villach – Udine – Trieste, Udine – Venezia – Padova – Bologna – Rawenna, Graz – Maribor –Ljubljana – Koper/Trieste.

**Korytarz Morze Północne – Morze Bałtyckie:** Helsinki – Tallinn – Riga, Ventspils – Riga, Riga – Kaunas, Klaipeda – Kaunas – Vilnius, Kaunas – Warszawa, PL/BY border – Warszawa – Poznań – Frankfurt/Oder – Berlin – Hamburg, Berlin – Magdeburg – Braunschweig – Hannover, Hannover – Bremen – Bremerhaven/Wilhelmshaven, Hannover – Osnabrück – Hengelo – Almelo – Deventer – Utrecht, Utrecht – Amsterdam, Utrecht – Rotterdam – Antwerpen, Hannover – Köln – Antwerpen.

Na terenie Dolnego Śląska ustalona została jedna z odnóg korytarza Morze Bałtyckie – Morze Adriatyckie, którego elementy szczegółowo opisano w pkt. 2.1. i 2.2.

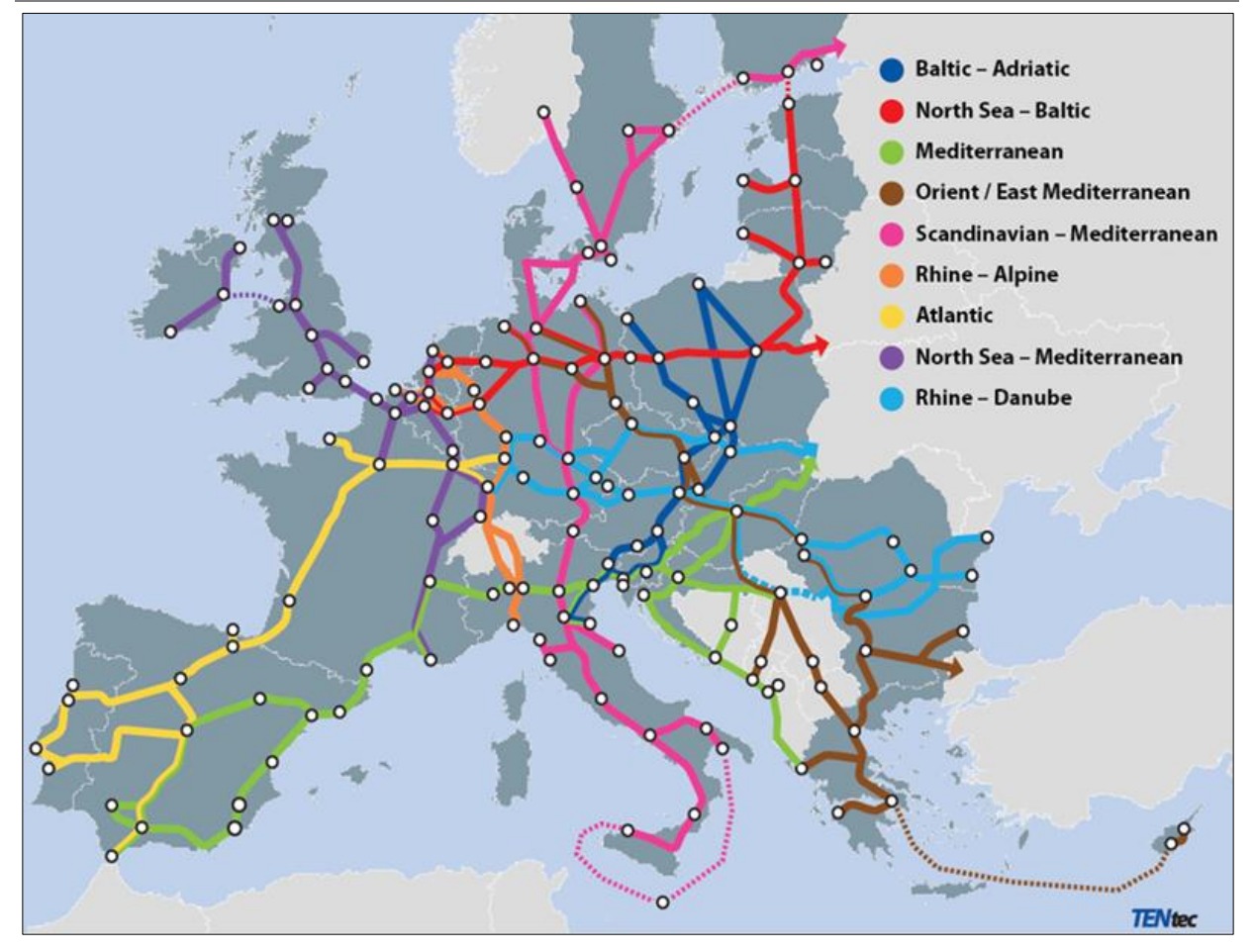

<span id="page-7-0"></span>MAPA 2. KORYTARZE SIECI BAZOWEJ TEN-T NA TERENIE UE

Ustanowione w *Rozporządzeniu* TEN-T drogowe i kolejowe korytarze tworzące transeuropejską sieć transportową posiadają dwupoziomową strukturę w postaci sieci bazowej i kompleksowej. Państwom członkowskim wyznaczono obowiązek rozwijania sieci bazowej do 2030 roku, natomiast kompleksowej do 2050 roku.

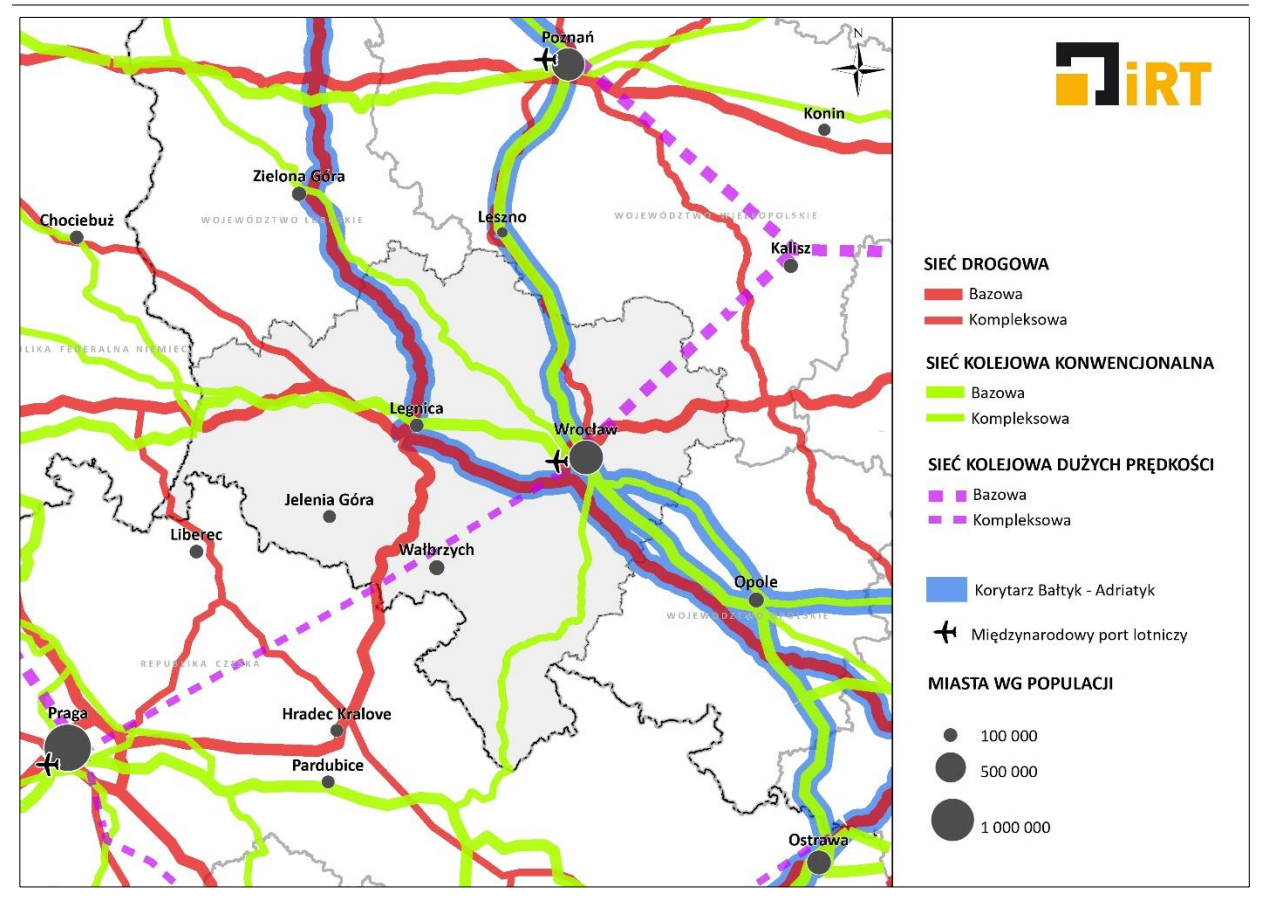

<span id="page-8-0"></span>MAPA 3. KORYTARZE DROGOWE I KOLEJOWE W RAMACH SIECI BAZOWEJ I KOMPLEKSOWEJ TEN-T 1

<sup>1</sup> opracowanie własne na podstawie załącznika I do Rozporządzenia Parlamentu Europejskiego i Rady (UE) nr 1315/2013 z dnia 11 grudnia 2013 r

# <span id="page-9-0"></span>**3. SIEĆ KOLEJOWA**

## <span id="page-9-1"></span>**3.1 EUROPEJSKIE KORYTARZE KOLEJOWE**

W infrastrukturze kolejowej europejskie korytarze transportowe TEN-T powiązane są z korytarzami wyznaczonymi przez europejską umowę o głównych międzynarodowych szlakach kolejowych (AGC)<sup>2</sup> oraz korytarzami dla transportu kombinowanego wyznaczonymi przez europejską umowę o ważnych międzynarodowych szlakach transportu kombinowanego i obiektach towarzyszących (AGTC)<sup>3</sup>.

## <span id="page-9-2"></span>**3.1.1. SIEĆ BAZOWA I KOMPLEKSOWA TEN-T**

W ramach bazowej sieci transportu pasażerskiego, przez Dolny Śląsk przebiegają korytarze:

- AGC E 30: Görlitz / Zgorzelec Węgliniec Bolesławiec Legnica Wrocław Oława Opole Katowice – Kraków – Rzeszów – Przemyśl/Mościska (prowadzony liniami kolejowymi 274 – 278 –  $282 - 275 - 273 - 132$ ;
- AGC E 59: Ystad / Świnoujście Szczecin Poznań Żmigród Wrocław Oława Opole Kędzierzyn Koźle – Chałupki / Bohumin (prowadzony liniami kolejowymi 271 i 132);
- projektowana kolej dużych prędkości Y: Warszawa Łódź Poznań / Wrocław.

W bazowej sieci towarowej ujęte są korytarze:

- AGTC C 30: Horka / Bielawa Dolna Węgliniec (linią kolejową 295);
- AGTC C-E 30: Węgliniec Bolesławiec Legnica Wrocław Jelcz Opole Katowice Kraków Rzeszów – Przemyśl / Mościska (liniami kolejowymi: 282 – 296 – 275 – 758 – 349 – 764 – 277);
- AGC E 59: Ystad / Świnoujście Szczecin Poznań Żmigród Wrocław (liniami 271 756 349);
- AGTC C-E 59: Wrocław Jelcz Opole Kędzierzyn Koźle Chałupki / Bohumin (liniami: 764 277).

Oprócz wyżej wykazanych, sieć kompleksowa obejmuje:

- AGTC C-E 59: Ystad / Świnoujście Szczecin Kostrzyn Zielona Góra Głogów Wrocław (liniami: 273 – 758 – 349);
- AGTC C 59/2: Wrocław Kłodzko Międzylesie / Lichkov (liniami 765 276);
- projektowane przedłużenie kolei dużych prędkości Y z Wrocławia do Pragi.

## <span id="page-9-3"></span>**3.1.2. POZOSTAŁE SZLAKI MIĘDZYNARODOWE**

Powyższe zestawienie korytarzy TEN-T nie wyczerpuje wszystkich połączeń ujętych w umowie europejskiej AGTC.

Umowa ta uwzględnia jeszcze korytarz towarowy C 59/1, odgałęziający się od C-E 59 w Nowej Soli i prowadzący przez Żagań – Węgliniec – Zgorzelec do przejścia granicznego Zawidów/Černousy. Połączenie to nie zyskało jednak w praktyce znaczenia międzynarodowego na całości przebiegu.

Początkowy, znajdujący się na terenie województwa lubuskiego, odcinek (Nowa Sól – Żagań), trasowany linią kolejową 371, został zamknięty dla ruchu towarowego w 1997 roku, a w 2003 roku podjęto na wniosek samorządów decyzję o jego likwidacji (ówczesne Ministerstwo Infrastruktury nie zgłosiło uwag do tej decyzji). Ostatecznie, w 2018 roku odcinek ten został fizycznie rozebrany. Od tego momentu

<sup>&</sup>lt;sup>2</sup> European Agreement on Main International Railway Lines (AGC). Economic Commission for Europe, United Nations, Geneva 2019

<sup>&</sup>lt;sup>3</sup> European Agreement on Important International Combined Transport Lines and Related Installations (AGTC). Economic Commision for Europe, United Nations, Geneva 2010

połączenie możliwe jest tylko przez Bieniów (linią 370), co niestety wymaga zmiany kierunku jazdy na stacji Zielona Góra.

Dalszy odcinek trasy, prowadzony do Węglińca linią kolejową 282, cieszy się pewnym zainteresowaniem przewoźników, natomiast regularnie w ruchu międzynarodowym wykorzystywany jest dopiero dolnośląski odcinek korytarza C 59/1, od Węglińca do przejścia granicznego w Zawidowie i dalej w kierunku Czech, prowadzony liniami 278 – 778 – 274 – 779 – 290 – 344.

Przyszłość tego korytarza wymaga analiz i ewentualnej korekty umowy AGTC. Co ważne, w przypadku zainteresowania przewoźników, PKP Polskie Linie Kolejowe S.A. nie wykluczają odbudowy odcinka Nowa Sól – Żagań. Dla zabezpieczenia tej możliwości, teren korytarza linii 371 został przekazany powiatowi nowosolskiemu i został zachowany jako szlak pieszo-rowerowy, przy zastrzeżeniu, że nie jest możliwe zbycie działek przez samorząd.

## <span id="page-10-0"></span>**3.1.3. POŁĄCZENIA OBIEKTÓW TOWARZYSZĄCYCH**

Umowa AGTC oprócz szlaków międzynarodowych obejmuje również połączenia do obiektów towarzyszących, umożliwiających transport intermodalny. W przypadku Dolnego Śląska zostały do nich zaliczone:

- terminal kontenerowy we Wrocławiu (dojazd ze stacji Wrocław Brochów linią kolejową 763);
- port rzeczny Wrocław Popowice (dojazd przez stację Wrocław Gądów liniami kolejowymi 349, 752 i 754).

Po latach założenia te wymagają aktualizacji.

Zaprzestano eksploatacji terminala kontenerowego we Wrocławiu przy ulicy Krakowskiej – wykorzystująca go spółka Polzug (dziś po przekształceniach jako Metrans Polonia) obecnie operuje na terminalu Kąty Wrocławskie. W związku z tym z objęcia siecią AGTC powinna zostać wykluczona linia 763, natomiast do sieci mogłyby być zaliczone linie 349/759 oraz 751 i 274 (połączenie sieci AGTC przez stację towarową Wrocław Gądów z terminalem w Kątach Wrocławskich).

Alternatywę dla tego rozwiązania stanowić mogą jeszcze dwa nowe terminale kontenerowe, powstałe w analizowanym rejonie w ostatnich latach:

- terminal w Siechnicach przy ul. Stawowej 1, będący własnością Rail Polska sp. z o. o.;
- terminal we Wrocławiu przy ul. Monopolowej 6, będący własnością Morado sp. z o.o. sp. k.

W porcie rzecznym Wrocław Popowice układ torowy w XXI wieku nie był już wykorzystywany i został ostatecznie odcięty od sieci kolejowej podczas przebudowy stacji Wrocław Popowice około 2014 roku. W związku z tym, do sieci AGTC nie powinny być zaliczane już linie 754 i 755. Rozważyć należy natomiast ujęcie w umowie połączenia liniami 752 i 143 do Portu Miejskiego, znajdującego się przy stacji Wrocław Nadodrze.

## <span id="page-10-1"></span>**3.2. INFRASTRUKTURA O ZNACZENIU KRAJOWYM**

Podstawową sieć komunikacyjną na terenie Polski tworzy infrastruktura transportowa stanowiąca trzon sieci kolejowej zarządzanej przez PKP Polskie Linie Kolejowe S. A. (linie kolejowe o znaczeniu państwowym).

## <span id="page-11-0"></span>**3.2.1. KRAJOWA SIEĆ KOLEJOWA**

Układ linii kolejowych o znaczeniu państwowym na Dolnym Śląsku stanowi 18 korytarzy, zapewniających możliwość transportu osób i ładunków na trasach istotnych z punktu widzenia kraju. Zaliczają się<sup>4</sup> do nich odcinki:

- linia 14: Łódź Kaliska Ostrów Wielkopolski Leszno Głogów Żagań Zasieki granica Państwa;
- część linii 132: Pyskowice Opole Oława Wrocław;
- linia 137: Katowice Kędzierzyn Koźle Nysa Kamieniec Ząbkowicki Świdnica Legnica;
- linia 143: Kalety Lubliniec Kluczbork Oleśnica Wrocław;
- część linii 181: Wieruszów Kępno Syców Oleśnica;
- linia 271: Wrocław Żmigród Leszno Poznań;
- linia 273: Wrocław Głogów Zielona Góra Kostrzyn Szczecin;
- część linii 274 i 311: Wrocław Wałbrzych Jelenia Góra Szklarska Poręba;
- część linii 275, 282, 278 i 274: Wrocław Legnica Bolesławiec Węgliniec Zgorzelec gr. Państwa;
- linia 276: Wrocław Strzelin Kłodzko Międzylesie granica Państwa;
- linia 277: Opole Jelcz Wrocław;
- część linii 281 i 355: Oleśnica Grabowno Wielkie Ostrów Wielkopolski;
- część linii 282 : Węgliniec Żary;
- linia 289: Legnica Lubin Górniczy Rudna Gwizdanów;
- linia 295: Węgliniec Bielawa Dolna granica Państwa;
- linie 298 i 299: Sędzisław Kamienna Góra Lubawka granica Państwa;
- linia 309: Kłodzko Kudowa Zdrój;
- część linii 778, 274, 779, 290 i 344: Zgorzelec Sulików Zawidów granica Państwa.

Sieć połączeń uzupełniają odcinki dojazdowe do obiektów o znaczeniu państwowym:

- część linii 275 i 303: Miłkowice Rokitki Duninów;
- część linii 281: Grabowno Wielkie Milicz;
- część linii 283: Zebrzydowa Świętoszów Żagań (planowana do odbudowy);

oraz obwodnice towarowe i łącznice:

- linia 296: Wielkie Piekary Miłkowice (obwodnica towarowa Legnicy);
- linia 349: Święta Katarzyna Wrocław Kuźniki (obwodnica towarowa Wrocławia);
- łącznice węzła Wrocław: 751, 752, 753, 754, 755, 756, 758, 759, 761, 763, 764, 765;
- <span id="page-11-1"></span>- łącznica 766: Łukanów – Dąbrowa Oleśnicka (wyjazd z Wrocławia na linie 281 i 355).

<sup>&</sup>lt;sup>4</sup> Rozporządzenie Rady Ministrów w sprawie wykazu linii kolejowych o znaczeniu państwowym. Dziennik Ustaw 2013 poz. 569 z późn. zm.

## **3.2.2. ODCINKI PROJEKTOWANE**

Poza istniejącym układem sieci kolejowej, znajdują się trzy linie projektowane o znaczeniu państwowym.

Pierwszą z nich jest projektowana linia 86 z Wrocławia Brochowa do Poniatowic, stanowiąca fragment przyszłej kolei dużych prędkości z Wrocławia do Warszawy i Centralnego Portu Komunikacyjnego (szprycha nr 9).

Drugim elementem jest uzupełnienie linii 274 o łącznicę 267: Żarów – Bolesławice Świdnickie oraz linię 268: Świdnica Miasto – Sędzisław, umożliwiające kursowanie pociągów z Wrocławia w kierunku Jeleniej Góry i Republiki Czeskiej przez Świdnicę, z pominięciem przejazdu przez centrum Wałbrzycha.

#### <span id="page-12-0"></span>**3.3. TRANZYT UPRZYWILEJOWANY**

Ze względu na przygraniczne położenie Dolnego Śląska oraz historyczny przebieg linii kolejowych, przecinających obecnie granice państwowe, na terenie regionu funkcjonują dodatkowe porozumienia międzypaństwowe regulujące kwestie tranzytu pociągów lokalnych przez terytorium sąsiedniego państwa.

Na granicy polsko-niemieckiej wspólnie wykorzystywany jest fragment linii kolejowych w rejonie stacji Krzewina Zgorzelecka. Z ciągu złożonego z polskich linii kolejowych 324 – 290 a następnie 786 – 348 korzystają koleje niemieckie, realizując połączenia pomiędzy Görlitz i Zittau. Szczególnym przypadkiem jest polska stacja Krzewina Zgorzelecka, położona przy moście granicznym stanowiącym przedłużenie ulicy Bahnhofstraße w Ostritz i obsługująca podróżnych z tej miejscowości. Ruch na odcinku regulowany jest zgodnie z Umową między Rzecząpospolitą Polską a Republiką Federalną Niemiec o współpracy w dziedzinie komunikacji kolejowej przez polsko-niemiecką granicę państwową.

Na granicy polsko-czeskiej przez stronę czeską wykorzystywany jest fragment linii kolejowej w rejonie wsi Porajów. Z linii kolejowej 346 korzystają pociągi realizujące połączenia na trasie Liberec – Rybniště. Na polskim fragmencie pociągi nie zatrzymują się. Ruch na odcinku prowadzony jest w oparciu o Umowę między Polską Rzecząpospolitą Ludową a Czechosłowacką Republiką Socjalistyczną o czechosłowackiej komunikacji tranzytowej przez terytorium Polskiej Rzeczypospolitej Ludowej na odcinku między stacjami Hradek nad Nisou i Zittau.

W uzupełnieniu należy zaznaczyć, że historycznie obowiązywała jeszcze umowa międzypaństwowa umożliwiająca dojazd polskich pociągów do Porajowa, z wykorzystaniem tranzytu przez niemieckie Zittau. Obecnie tego rodzaju przewozy nie są prowadzone.

# <span id="page-13-0"></span>**4. SIEĆ DROGOWA**

## <span id="page-13-1"></span>**4.1. EUROPEJSKIE KORYTARZE DROGOWE**

Na terenie województwa dolnośląskiego ustanowione zostały międzynarodowe korytarze drogowe wynikające z Rozporządzenia w sprawie rozwoju TEN-T oraz na mocy europejskiej umowy o głównych drogach ruchu międzynarodowego (AGR), sporządzonej w Genewie dnia 15 listopada 1975 r.

## <span id="page-13-2"></span>**4.1.1. SIEĆ BAZOWA I KOMPLEKSOWA TEN-T**

W skład bazowej sieci TEN-T wchodzą następujące połączenia drogowe:

- autostrada A4 o przebiegu: (Drezno) granica państwa Jędrzychowice Krzyżowa Legnica Wrocław - Opole - Gliwice - Katowice - Kraków - Tarnów - Rzeszów - Korczowa - granica państwa (Lwów);
- autostrada A8 (Autostradowa Obwodnica Wrocławia) o przebiegu: A4 węzeł Psie Pole;
- droga ekspresowa S3 o przebiegu: Świnoujście Goleniów A6 (Rzęśnica)…<sup>5</sup> A6 (Szczecin) Gorzów Wielkopolski - Zielona Góra - A4 (Legnica) - Bolków - Lubawka - granica państwa (Praga);
- droga ekspresowa S8 o przebiegu: A8 (Wrocław)... A8 (Psie Pole) Kępno Sieradz A1 (Łódź)... A1 (Piotrków Trybunalski) - Rawa Mazowiecka - S2 (Opacz)... S2 (Konotopa) - Warszawa - Ostrów Mazowiecka - Zambrów - S19 (Choroszcz).

W skład sieci kompleksowej wchodzą natomiast:

- autostrada A18 o przebiegu: (Berlin) granica państwa Olszyna A4 (Krzyżowa);
- droga ekspresowa S5 o przebiegu: S7 (Ostróda) A1 (Nowe Marzy) Bydgoszcz A2 (Poznań Wschód)... A2 (Poznań Zachód) - Leszno - A8 (Wrocław).

## <span id="page-13-3"></span>**4.1.2. POZOSTAŁA SIEĆ MIĘDZYNARODOWA**

Ciągi drogowe wyznaczone na mocy umowy o głównych drogach ruchu międzynarodowego (AGR):

- E 36: Olszyna Golnice Krzyżowa;
- E 40: Jędrzychowice Krzyżowa Legnica Wrocław Opole Gliwice Katowice Kraków Tarnów Rzeszów – Korczowa (granica państwa);
- E 65: Świnoujście Szczecin Gorzów Wielkopolski Międzyrzecz Świebodzin Zielona Góra Otyń – Nowa Sól – Nowe Miasteczko – Polkowice – Lubin – Legnica – Jawor – Jelenia Góra – Jakuszyce (granica państwa);
- E 67: Suwałki Białystok Warszawa Piotrków Trybunalski Wrocław Kłodzko Kudowa-Zdrój (granica państwa);
- E 261: Świecie Bydgoszcz Gniezno Poznań Wrocław.

Należy zaznaczyć, iż przebiegi dróg wskazane w ramach Rozporządzenia TEN-T oraz umowy AGR w znacznym stopniu pokrywają się. Wyjątek stanowią przebiegi w ciągu obecnej drogi krajowej nr 3 na odcinku od Bolkowa do przejścia granicznego w Jakuszycach oraz odcinek drogi krajowej nr 8 od Wrocławia przez Kłodzko do przejścia granicznego w Kudowie-Zdroju. Relacje te nie zostały ujęte w ramach sieci TEN-T a z uwagi na aktualność oraz charakter obu dokumentów należy traktować je jako uzupełniające względem korytarzy wskazanych w Rozporządzeniu TEN-T.

<sup>5</sup> ... - przerwa w ciągłości przebiegu drogi o danym numerze

#### <span id="page-14-0"></span>**4.2. INFRASTRUKTURA O ZNACZENIU KRAJOWYM**

Podstawową sieć komunikacyjną na terenie Polski tworzy sieć dróg krajowych, zarządzanych przez Generalną Dyrekcję Dróg Krajowych i Autostrad. Wyjątek stanowią miasta na prawach powiatu, na terenie których znajdujące się drogi krajowe zarządzane są przez prezydentów miast, jednak z wyłączeniem autostrad i dróg ekspresowych.

#### <span id="page-14-1"></span>**4.2.1. DROGI KRAJOWE**

Przez województwo dolnośląskie przebiega 19 następujących dróg krajowych: A4, A8, A18, S3, S5, S8, 3, 5, 8, 12, 15, 18, 25, 30, 33, 34, 35, 36, 46, 94. W 2019 roku ich łączna długość na obszarze województwa wyniosła 1416,1 km<sup>6</sup>. Poza autostradami i drogami ekspresowymi do najistotniejszych dróg krajowych na terenie Dolnego Śląska zaliczyć należy następujące odcinki dróg krajowych: nr 3 Jakuszyce – Jelenia Góra - Bolków, nr 5 Bolków – Strzegom – Kostomłoty, nr 8 Kudowa Zdrój – Kłodzko – Wrocław, nr 30 Zgorzelec – Lubań – Gryfów Śląski – Jelenia Góra, nr 34 Świebodzice – Dobromierz, nr 35 Wałbrzych – Świdnica – Wrocław ora nr 94 Zgorzelec – Bolesławiec – Krzywa – Chojnów – Legnica – Prochowice – Wrocław – Oława – Brzeg.

Obecnie najważniejszymi inwestycjami realizowanymi w ciągach dróg krajowych na Dolnym Śląsku są droga ekspresowa S3 Bolków – Kamienna Góra – Lubawka (dalej autostrada D11 w Republice Czeskiej) oraz obwodnica Wałbrzycha w ciągu drogi krajowej nr 35.

#### <span id="page-14-2"></span>**4.2.2. ODCINKI PROJEKTOWANE**

W województwie dolnośląskim zgodnie z wykazem zadań inwestycyjnych zawartym w Programie Budowy Dróg Krajowych na lata 2014–2023 (z perspektywą do 2025 r.) oraz projekcie Programu Budowy 100 Obwodnic na lata 2020 – 2030 wskazano realizację następujących zadań:

- budowę autostrady A18 Olszyna Golnice (przebudowa jezdni południowej);
- budowę drogi ekspresowej S8 na odc. Wrocław (Magnice) Kłodzko;
- budowę drogi ekspresowej S5 na odc. Sobótka (S8) Bolków (S3);
- budowę obwodnic miejscowości w ciągach następujących dróg krajowych: Głogowa DK12, Kaczorowa DK3, Legnicy DK94, Międzyborza DK25, Milicza DK15, Oławy DK94 oraz Złotego Stoku DK46. W ramach listy zadań inwestycyjnych możliwych do realizacji w ramach Programu Budowy 100 Obwodnic wskazano ponadto obwodnice: Lubania DK30, Strzelina DK39 oraz Ścinawy DK12.

Ponadto trwają prace związane z przygotowaniem dokumentacji projektowej dla zadania pod nazwą: "Rozbudowa drogi krajowej nr 3 na odcinku Bolków – Jelenia Góra wraz z budową obwodnicy Kaczorowa", a na ukończeniu jest opracowanie pn. "Studium korytarzowe wraz z analizą technicznoekonomiczno-logistyczną rozbudowy/budowy autostrady A4 na odcinku Wrocław – Krzyżowa i drogi ekspresowej S5 Sobótka – Bolków".

<sup>6</sup> Do końca 2019 r. przez teren Województwa Dolnośląskiego przebiegała dodatkowo droga krajowa nr 98. Od 1 stycznia 2020 roku, odcinek od węzła Wrocław Psie Pole do Mirkowa koło Długołęki – tzw. Łącznik Długołęka – otrzymał kategorię drogi wojewódzkiej, zaś dalszy odcinek do skrzyżowania alei Karkonoskiej z ulicą Wyścigową we Wrocławiu został przeklasyfikowany na drogę gminną.

#### PLAN ROZWOJU INFRASTRUKTURY TRANSPORTOWEJ W WOJEWÓDZTWIE DOLNOŚLĄSKIM Z PERSPEKTYWĄ DO 2030 ANALIZA UWARUNKOWAŃ ZEWNĘTRZNYCH

<span id="page-15-0"></span>MAPA 4. INWESTYCJE DROGOWE NA OBSZARZE WOJEWÓDZTWA DOLNOŚLĄSKIEGO UJĘTE W PBDK 2014 – 2023 (Z PERSPEKTYWĄ DO 2025)<sup>7</sup>

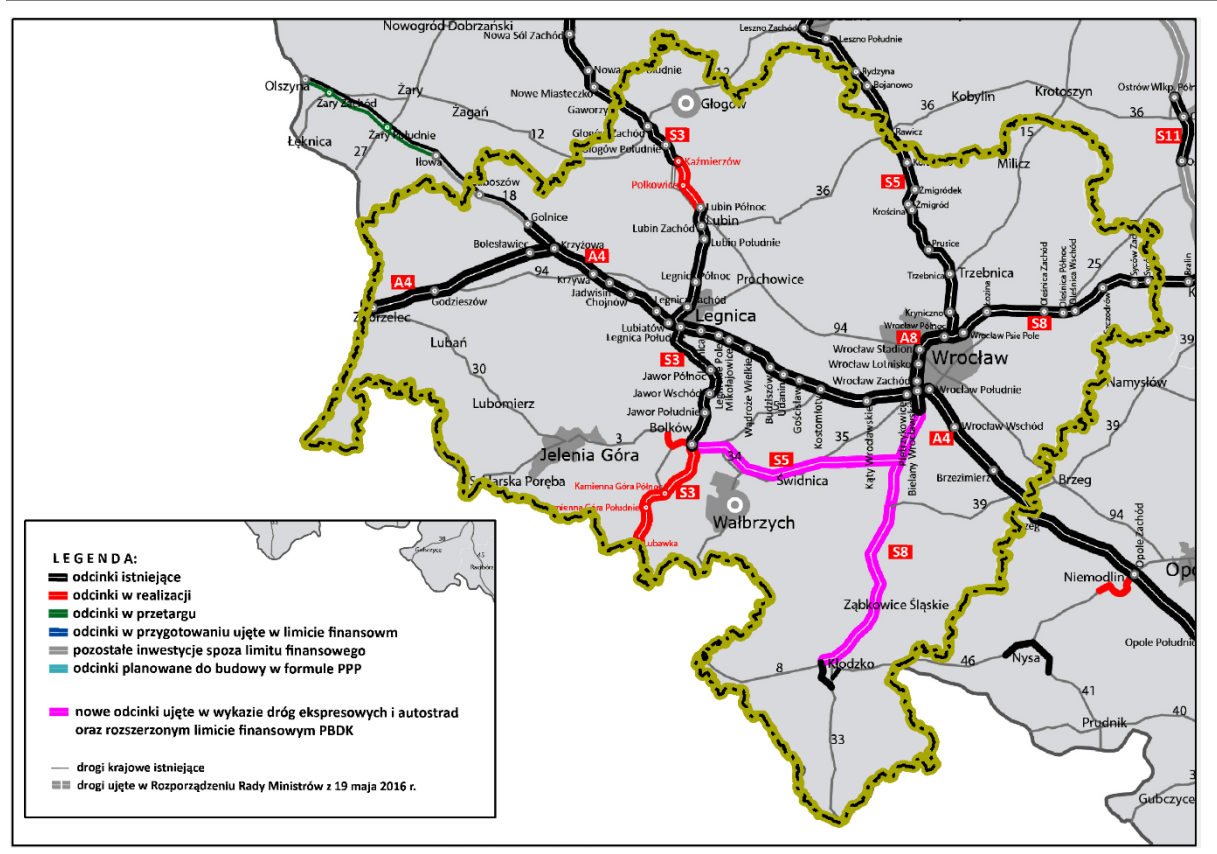

<sup>&</sup>lt;sup>7</sup> źródło: <u><https://www.gov.pl/web/infrastruktura/wiecej-pieniedzy-na-drogi-krajowe></u>

# <span id="page-16-0"></span>**5.SIEĆ ROWEROWA**

## <span id="page-16-1"></span>**5.1. EUROPEJSKIE SZLAKI ROWEROWE**

Do szlaków rowerowych o znaczeniu i przebiegu paneuropejskim, zaliczamy przede wszystkim szlaki systemu EuroVelo<sup>8</sup>.

EuroVelo to sieć 16 długodystansowych tras rowerowych oplatających całą Europę. Szlaki te mogą być wykorzystywane zarówno przez turystów jak i na potrzeby codziennych podróży. Sieć EuroVelo jest wskazywana jako rowerowy odpowiednik transeuropejskiej sieci transportowej TEN-T. Sieć rowerowa w dużym stopniu wykorzystuje też wspólne korytarze z TEN-T<sup>9</sup>.

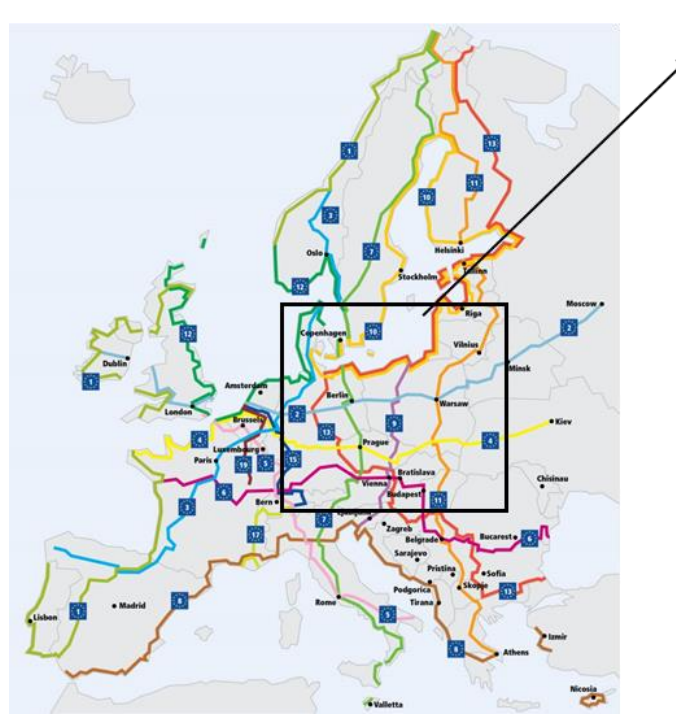

<span id="page-16-2"></span>MAPA 5. KORYTARZE ROWEROWE SIECI EUROVELO NA TLE EUROPY I KRAJU<sup>10</sup>

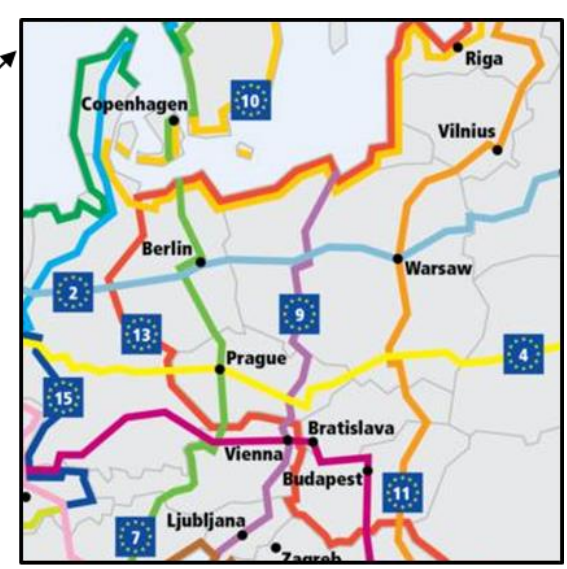

Przez Polskę przebiega 6 tras systemu EuroVelo:

- EuroVelo nr 2 Szlak Stolic;
- EuroVelo nr 4 Szlak Środkowoeuropejski;
- EuroVelo nr 9 Szlak Bursztynowy Bałtyk Adriatyk;
- EuroVelo nr 10 Szlak dookoła Bałtyku;
- EuroVelo nr 11 Szlak Wschodnioeuropejski;
- EuroVelo nr 13 Szlak Żelaznej Kurtyny.

Przez Dolny Śląsk przechodzi jedna z tych tras: **EuroVelo nr 9, Szlak Bursztynowy**, łączący Bałtyk z Adriatykiem na przebiegu: Gdańsk - Poznań - Wrocław - Ołomuniec - Brno -Wiedeń - Graz - Maribor - Pula, o długości ok. 2000 km. W Polsce szlak EuroVelo 9 oznaczony jest za pomocą oznaczeń "R-9". Cała trasa w kraju ma ok. 770 km długości. Na terenie Dolnego Śląska szlak ten został wytyczony

<sup>8</sup> <https://eurovelo.com/>

<sup>9</sup> [https://www.transport-publiczny.pl/wiadomosci/eurovelo-wzmacnia-transeuropejska-siec-transportowa-blisko-10-tys-km-wspolnych-tras-](https://www.transport-publiczny.pl/wiadomosci/eurovelo-wzmacnia-transeuropejska-siec-transportowa-blisko-10-tys-km-wspolnych-tras-66457.html)[66457.html](https://www.transport-publiczny.pl/wiadomosci/eurovelo-wzmacnia-transeuropejska-siec-transportowa-blisko-10-tys-km-wspolnych-tras-66457.html)

<sup>10</sup> <https://pro.eurovelo.com/>

oraz oznakowany w 2008 roku, powstał też dedykowany portal turystyczny<sup>5</sup>. Trasa wykorzystuje głównie drogi lokalne, o niskim natężeniu ruchu.

Z punktu widzenia priorytetów inwestycyjnych, trasy systemu EuroVelo o ujednoliconym i certyfikowanym standardzie (usług, jakości trasy, oznakowania, etc.) winny być finansowane w pierwszej kolejności z uwagi na ponadnarodowe znaczenie i rozpoznawalność marki. Wagę sieci tras EuroVelo w Polsce podkreśla wiele regionów (woj. Małopolskie, Świętokrzyskie, Pomorskie, Zachodnio-Pomorskie, etc.) nadając im priorytet realizacyjny.

## <span id="page-17-0"></span>**5.2. KRAJOWE SZLAKI ROWEROWE**

Do krajowych szlaków rowerowych zaliczamy trasy wskazane przez Zespół ds. mobilności rowerowej działający przy Konwencie Marszałków Województw RP. Trasy te są zbieżne z koncepcjami głównych tras regionalnych opracowanymi przez poszczególne województwa: mazowieckie, małopolskie, zachodniopomorskie, pomorskie, śląskie, opolskie oraz dolnośląskie.

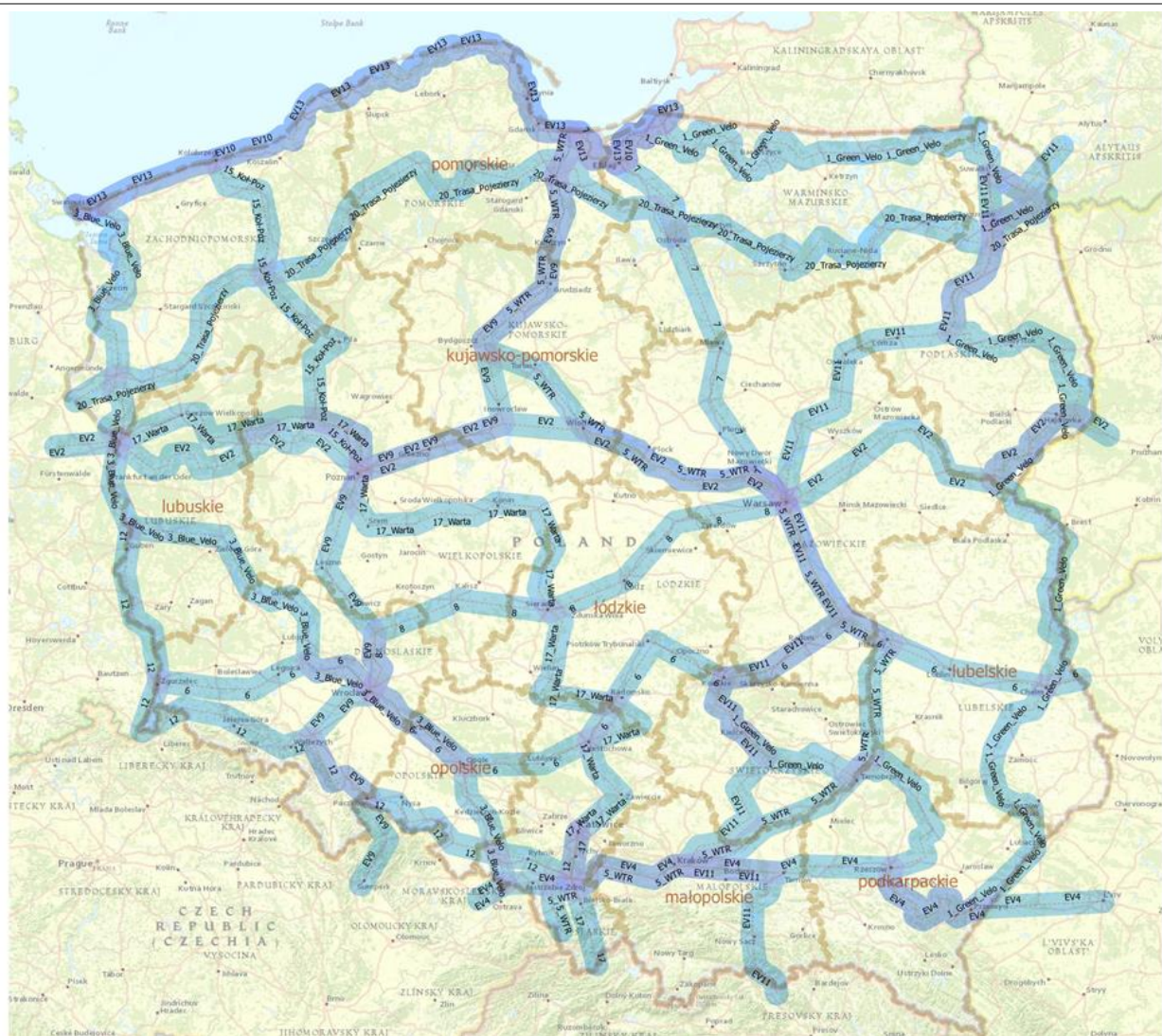

<span id="page-17-1"></span>MAPA 6. SIEĆ GŁÓWNYCH KRAJOWYCH TRAS ROWEROWYCH<sup>11</sup>

<sup>11</sup> Trasy wskazane przez Zespół ds. mobilności rowerowej działający przy Konwencie Marszałków Województw RP

Przebieg i numeracja korytarzy krajowych tras rowerowych została przyjęta przez Konwent Marszałków w stanowisku nr 7/2019 z dnia 7 czerwca 2019 r.

Oprócz trasy EuroVelo 9, przez Dolny Śląsk przebiegają 4 trasy o randze krajowej:

- **Nr 3 – BlueVelo:** planowana trasa wzdłuż Odry, na Dolnym Śląsku w dużej części powiela przebieg Szlaku Odry, wytyczonego i oznakowanego w 2005 roku przez Fundację Zielona Akcja z Legnicy. Trasa BlueVelo realizowana lub planowana jest także w pozostałych województwach nadodrzańskich. Dokładne opracowanie trasy BlueVelo na terenie Dolnego Śląska zostało ujęte w opracowaniu IRT "Koncepcja przebiegu Odrzańskiej Drogi Rowerowej"<sup>12</sup>.
- **Nr 6 – Zgorzelec – Chełm:** na terenie Dolnego Śląska trasa wykorzystuje od Zgorzelca do Prochowic przebieg regionalnej planowanej trasy Via Regia, od Prochowic do granicy z województwem opolskim przebieg planowanej trasy BlueVelo.
- **Nr 8 – Wrocław - Warszawa**: na terenie Dolnego Śląska trasa wykorzystuje od Wrocławia do Doliny Baryczy przebieg trasy EuroVelo nr 9, od Doliny Baryczy do granicy w województwem wielkopolskim przebieg regionalnej Trasy Doliny Baryczy.
- **Nr 12 – Słubice - Katowice**: na terenie Dolnego Śląska trasa wykorzystuje od granicy z województwem lubuskim do trójstyku granic przebieg Trasy Doliny Nysy Łużyckiej, od trójstyku granic do Jeleniej Góry przebieg Trasy Sudeckiej, od Jeleniej Góry do granicy z województwem opolskim przebieg Cyklotrasy, opracowanej przez IRT w ramach projektu "Koncepcji długodystansowej trasy rowerowej z siecią transgranicznych powiązań rowerowych"<sup>13</sup>.

<sup>12</sup> [https://www.irt.wroc.pl/strona-271-koncepcja\\_przebiegu\\_odrzanskiej\\_drogi.html](https://www.irt.wroc.pl/strona-271-koncepcja_przebiegu_odrzanskiej_drogi.html)

<sup>13</sup> <http://cykloprojekt.irt.wroc.pl/index.php/pl/>

#### PLAN ROZWOJU INFRASTRUKTURY TRANSPORTOWEJ W WOJEWÓDZTWIE DOLNOŚLĄSKIM Z PERSPEKTYWĄ DO 2030 ANALIZA UWARUNKOWAŃ ZEWNĘTRZNYCH

<span id="page-19-0"></span>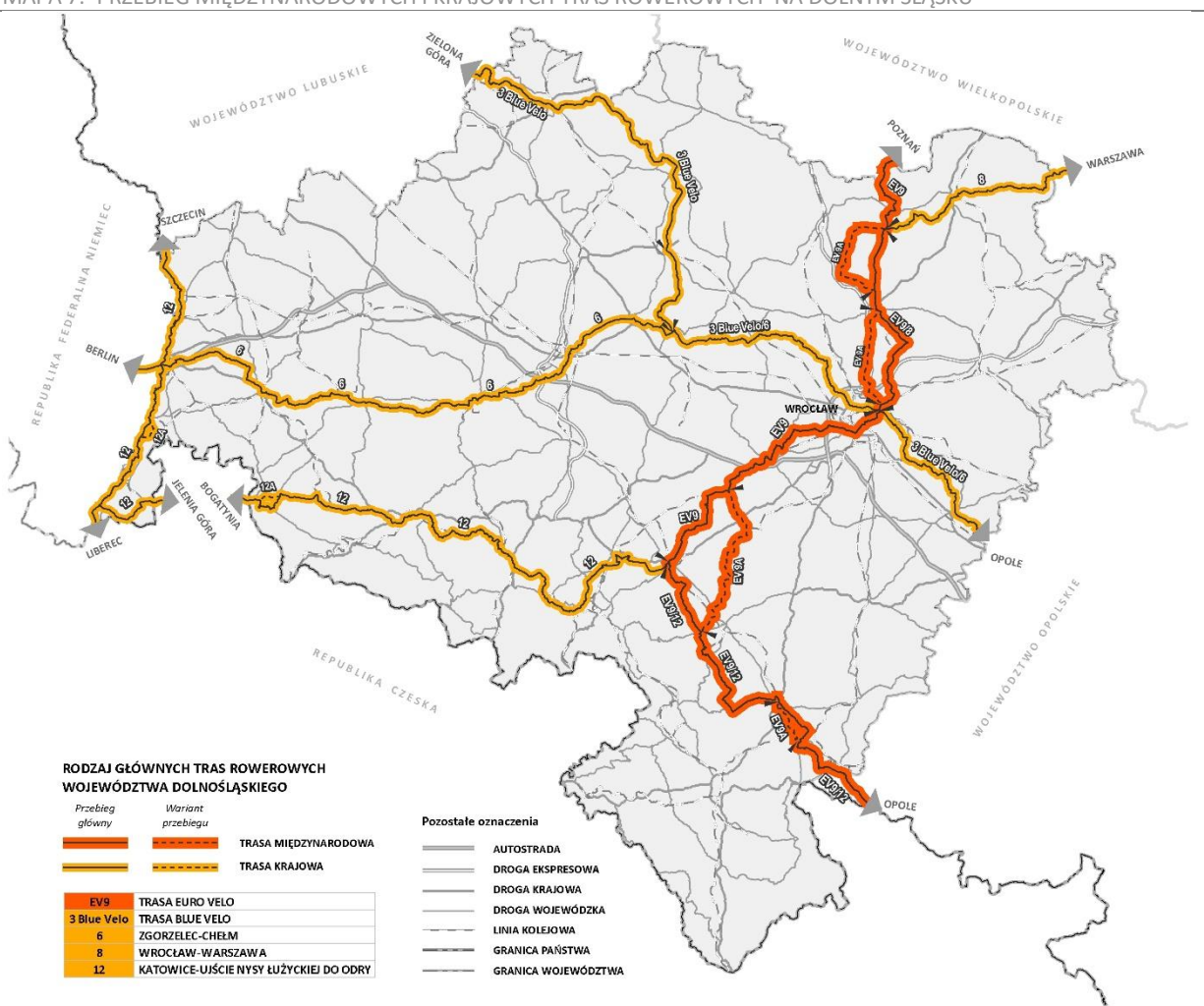

# <span id="page-20-0"></span>**6.ŻEGLUGA ŚRÓDLĄDOWA**

Przez teren województwa dolnośląskiego przebiega Odrzańska Droga Wodna E 30 będąca szlakiem żeglugi śródlądowej o znaczeniu międzynarodowym zgodnie z Europejskim Porumienieniem w sprawie Głównych Śródlądowych Dróg Wodnych o Znaczeniu Międzynarodowym (AGN)<sup>14</sup>. Jej powiązania z polską i europejską siecią dróg wodnych dają dostęp do portów, nabrzeży i pozostałych elementów infrastruktury towarzyszącej, zwłaszcza do zespołu portów Szczecin-Świnoujście. Dodatkowo ww. Porozumieniu w wykazie portów żeglugi śródlądowej o znaczeniu międzynarodowym uwzględniony został Port Miejski Wrocław (P 30-04). Jednocześnie międzynarodowe znaczenie Odry oraz portu we Wrocławiu wskazano w protokole do umowy europejskiej o ważnych międzynarodowych liniach transportu kombinowanego i obiektach towarzyszących (AGTC)<sup>15</sup>.

Niestety w ostatnich latach zauważalny jest systematyczny spadek tonażu ładunków przewożonych żeglugą śródlądową. W 2018 roku zanotowano spadek przewozów ładunków o ok. 11,6%<sup>16</sup> w porównaniu z rokiem poprzednim.

Na zamówienie Zarządu Morskich Portów Szczecin i Świnoujście, działającego w imieniu MGMiŻŚ, analizą odcinka Odry skanalizowanej zajmowali się naukowcy Wydziału Budownictwa Lądowego i Wodnego Politechniki Wrocławskiej. Efektem tych prac jest wstępna koncepcja przestrzennotechniczna, dostosowująca Odrę na tym odcinku do klasy Va żeglowności. Wykonane badania umożliwią sporządzenie dokumentacji projektowej i pozwolą też na określenie, gdzie należy pogłębiać koryto albo piętrzyć wodę, by uzyskać odpowiednie parametry głębokości toru i osiągnąć największą efektywność modernizacji, określić warunki nawigacyjne itp.

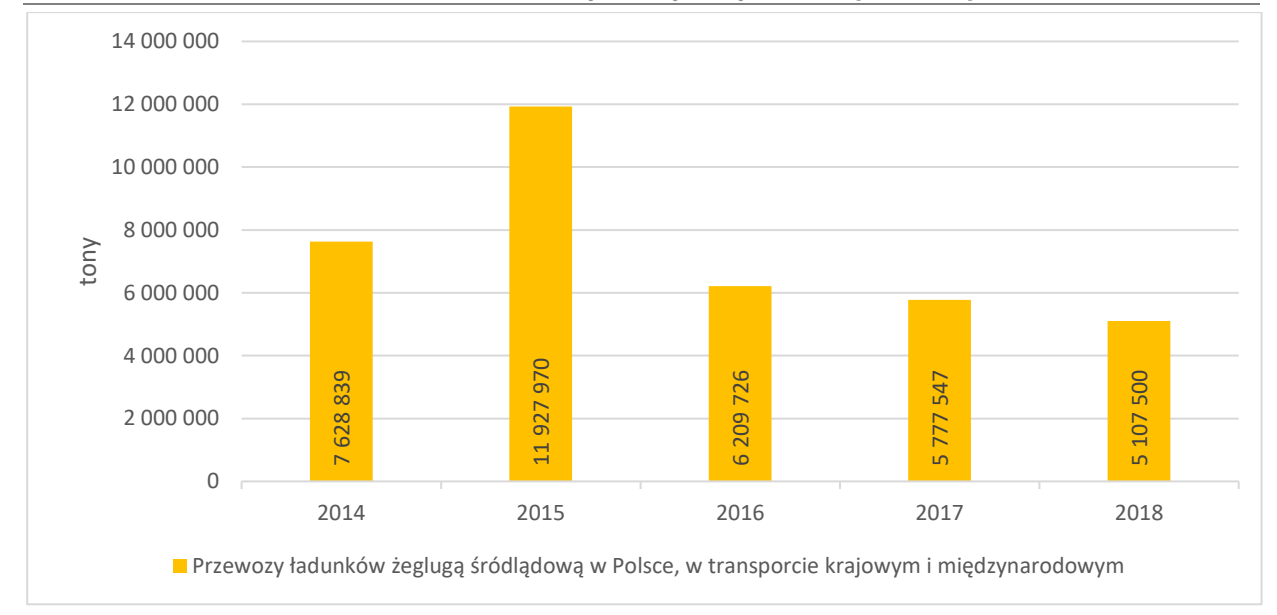

WYKRES 1. ILOŚĆ ŁADUNKÓW PRZEWOŻÓNYCH ŻEGLUGĄ ŚRÓDLĄDOWĄ W POLSCE [2014-2018]<sup>17</sup>

<sup>14</sup> <https://www.unece.org/fileadmin/DAM/trans/doc/2019/sc3/ECE-TRANS-120r4efr.pdf>

<sup>15</sup> <https://www.unece.org/fileadmin/DAM/trans/conventn/pro-agtc-e.pdf>

<sup>&</sup>lt;sup>16</sup> Transport wodny śródlądowy w Polsce w 2018 r. Informacje sygnalne GUS

<sup>17</sup> dane GUS na podstawie raportów Transport wodny śródlądowy w Polsce w latach 2014 - 2018 r.

Zgodnie z przyjętymi *Założeniami do planów rozwoju śródlądowych dróg w Polsce na lata 2016-2020 z perspektywą do roku 2030<sup>18</sup>* określono priorytety i działania, które należy podjąć, aby dostosować Odrzańską Drogę Wodną do międzynarodowej klasy żeglowności. Na terenie Dolnego Śląska zadania te obejmują:

- dokończenie inwestycji na górnym stanowisku (w tzw. cofce) stopnia wodnego Malczyce;
- rozpoczęcie budowy kolejnych stopni wodnych w Lubiążu i Ścinawie;
- zaplanowanie i rozpoczęcie procesu kanalizacji Odry poniżej stopnia wodnego Ścinawa oraz przeprowadzenie robót regulacyjnych na pozostałych odcinkach z uwzględnieniem lokalizacji nowych śluz i przebudową niektórych łuków;
- poprawę warunków nawigacyjnych na Odrze, poprzez przeprowadzenie prac naprawczomodernizacyjnych, np. przebudowa ostróg na rzece.

W związku z powyższym w 2019 r. podpisano umowy na zaprojektowanie w Lubiążu i Ścinawie nowych stopni wodnych, mających na celu ochronę przeciwpowodziową, powstrzymanie procesów erozyjnych w korycie rzeki, poprawę stosunków wodnych i gruntowo-wodnych, produkcję ekologicznej energii elektrycznej oraz poprawę warunków żeglugowych do klasy Va. Uzyskano m.in. finansowanie dla odbudowy zabudowy regulacyjnej rzeki Odry - przystosowanie do III klasy drogi wodnej, na odcinku od miejscowości Ścinawa do ujścia Nysy Łużyckiej.

Ustalenia w zakresie rozwoju Odrzańskiej Drogi Wodnej E 30 na poziomie krajowym uwzględnione zostały w Planie zagospodarowania przestrzennego województwa dolnośląskiego, gdzie w Kierunku *3.4. Zmniejszenie uciążliwości przewozu towarów masowych* postuluje się m.in. o modernizację Odrzańskiej Drogi Wodnej wraz z uwzględnieniem lokalizacji międzynarodowego, intermodalnego portu śródlądowego "Nowy Port Miejski Rędzin" oraz utrzymanie odpowiednich rezerw terenowych w miejscach po byłych odrzańskich portach w Głogowie, Malczycach i Ścinawie. Ponadto w Kierunku 4.1. *Zwiększenie dostępności zewnętrznej w ramach sieci TEN-T* w związku z ratyfikowaniem przez Polskę "Europejskiego porozumienia w sprawie głównych śródlądowych dróg wodnych oznaczeniu międzynarodowym" (AGN) w odniesieniu do Odrzańskiej Drogi Wodnej E 30 jest mowa o podjęciu działań na rzecz spełnienia wymogów infrastruktury transportu wodnego śródlądowego dla sieci TEN-T w kontekście rewizji sieci po 2023 roku.

Dodatkowo w Programie Operacyjnym Infrastruktura i Środowisko, w działaniu 3.2 *Rozwój transportu morskiego, śródlądowych dróg wodnych i połączeń multimodalnych* wskazane są projekty bezpośrednio związane z Odrzańską Drogą Wodną, takie jak:

- odbudowa zabudowy regulacyjnej rzeki Odry przystosowanie do III klasy drogi wodnej, na odcinku od miejscowości Ścinawa do ujścia Nysy Łużyckiej;
- roboty modernizacyjne na stopniu w Brzegu Dolnym;
- modernizacja stopnia wodnego Rędzin na Odrze w km 260,7 przystosowanie do III kl. drogi wodnej.

<sup>18</sup> Uchwała Rady Ministrów nr 79 z dnia 14 czerwca 2016 r.

#### PLAN ROZWOJU INFRASTRUKTURY TRANSPORTOWEJ W WOJEWÓDZTWIE DOLNOŚLĄSKIM Z PERSPEKTYWĄ DO 2030 ANALIZA UWARUNKOWAŃ ZEWNĘTRZNYCH

<span id="page-22-0"></span>MAPA 8. ODRZAŃSKA DROGA WODNA ORAZ INFRASTRUKTURA ŻEGLUGI POWIETRZNEJ WRAZ Z LĄDOWISKAMI ŚMIGŁOWCOWYMI

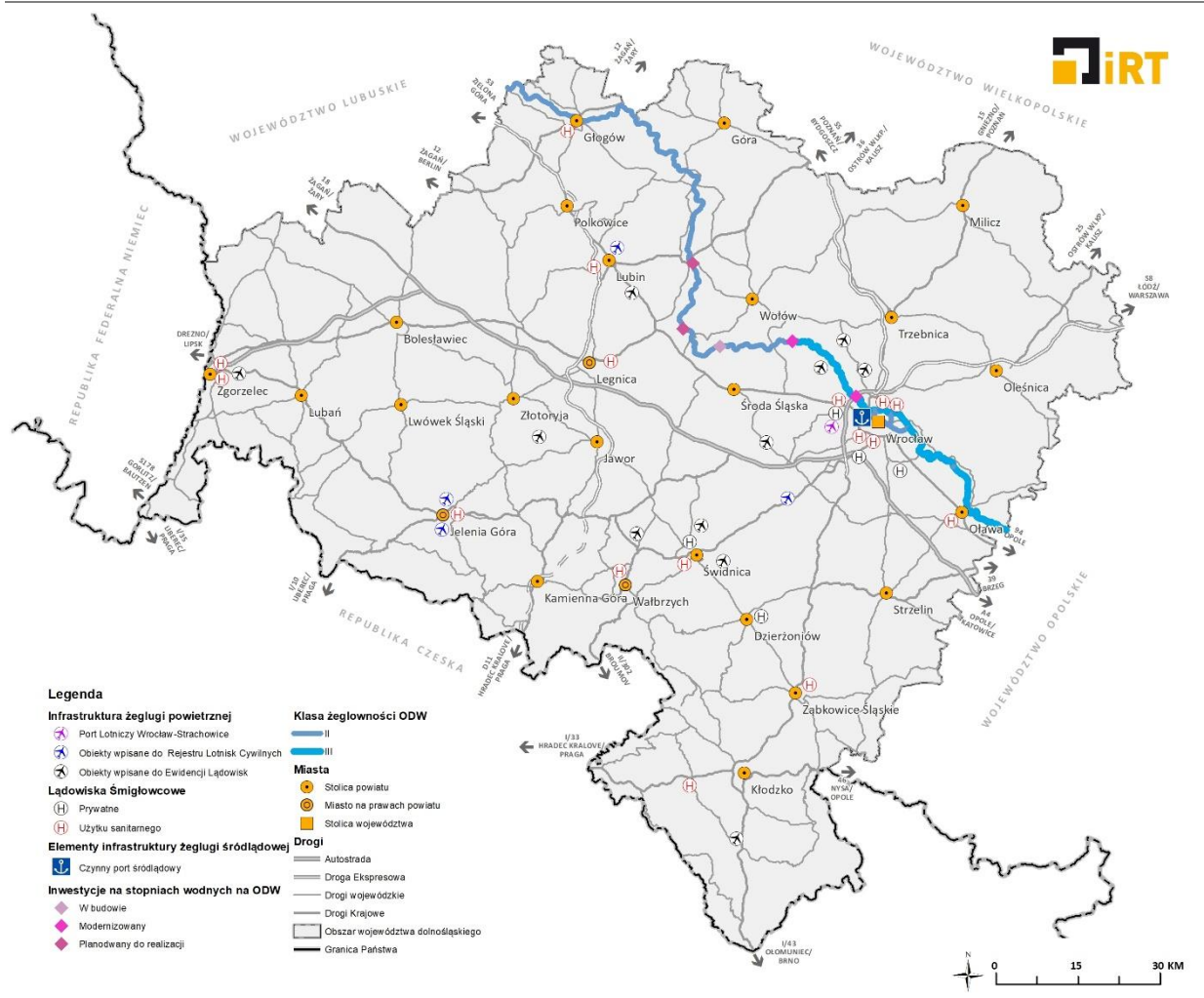

# <span id="page-23-0"></span>**7.ŻEGLUGA POWIETRZNA**

Na terenie województwa dolnośląskiego zlokalizowany jest jeden międzynarodowy port lotniczy, Wrocław-Strachowice im. Mikołaja Kopernika, umożliwiający prowadzenie przewozów towarowych i pasażerskich. Siatka połączeń jest ciągle poszerzana o dodatkowe loty krajowe i zagraniczne, a w sezonie wakacyjnym, oferta jest wzbogacana o dodatkowe połączenia czarterowe. W 2019 r. wrocławskie lotnisko oferowało kilkadziesiąt kierunków podróży, obsługiwanych przez dziesięć linii lotniczych. Od 2014 roku zauważalny jest ciągły wzrost liczby obsługiwanych pasażerów, a w 2019 r. wartość ta przekroczyła 3,5 mln.<sup>19</sup>

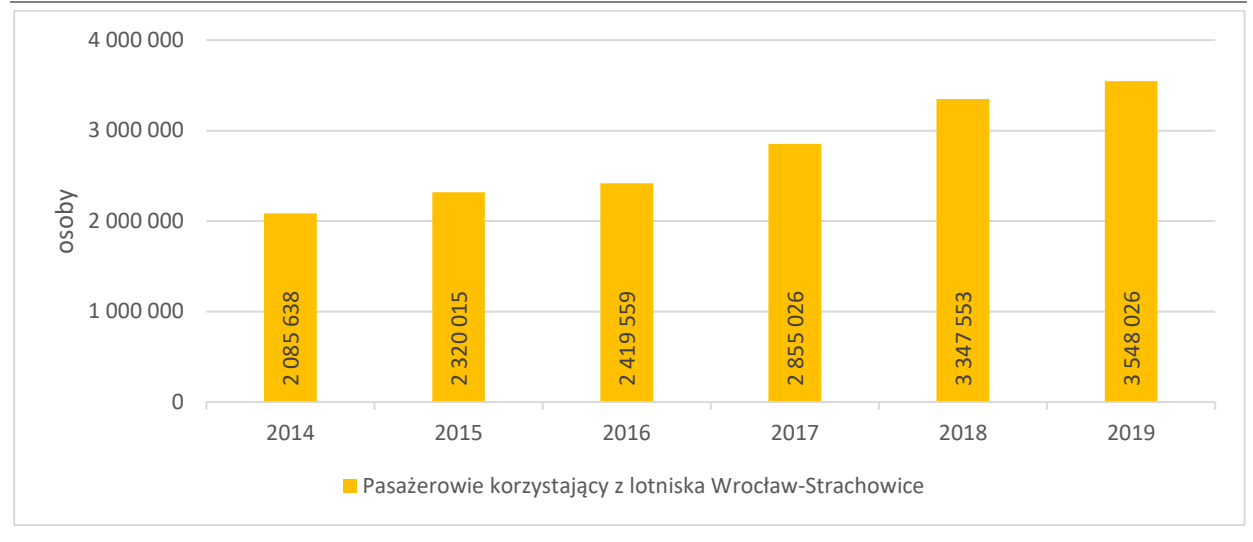

WYKRES 2. LICZBA PASAŻERÓW W PORCIE LOTNICZYM WROCŁAW [2014-2019]<sup>20</sup>

Obecnie Port Lotniczy Wrocław-Strachowice plasuje się na 5. pozycji w kraju pod względem liczby obsłużonych pasażerów, ustępując lotniskom w Warszawie, Krakowie, Gdańsku i Katowicach. W porównaniu z analogicznym okresem w 2018 r. zaobserwować można ok. 7,2 % wzrost.

Przy porcie lotniczym funkcjonuje także terminal cargo, gdzie świadczone są usługi Bezpośredniego Frachtu Lotniczego oraz Frachtu RFS (Road Feeder Service) polegającego na transporcie części łącznej masy załadowanych i wyładowanych na lotnisku towarów, drogowym transportem zastępczym do lub z większych węzłów lotniczych.

W 2019 r. w terminalu cargo wrocławskiego portu lotniczego, przetransportowano 11 061 ton towaru, z czego 281 t poprzez Bezpośredni Fracht Lotniczy, a 10 780 t z użyciem Frachtu Lotniczego RFS.

Zgodnie z Rejestrem Lotnisk Cywilnych<sup>21</sup> prowadzonym przez Urząd Lotnictwa Cywilnego, na terenie województwa dolnośląskiego zlokalizowane są jeszcze lotniska w Jeleniej Górze, Lubinie, Jeżowie Sudeckim będące lotniskami użytku publicznego niepodlegającymi certyfikacji oraz w Mirosławicach stanowiące lotnisko użytku wyłącznego<sup>22</sup>.

Ponadto na terenie województwa zlokalizowanych jest 11 lądowisk samolotowych, 6 prywatnych lądowisk dla śmigłowców i 15 lądowisk śmigłowcowych użytku sanitarnego.

<sup>19</sup> <http://airport.wroclaw.pl/lotnisko/o-lotnisku/statystyki/>

<sup>20</sup> <http://airport.wroclaw.pl/lotnisko/o-lotnisku/statystyki/ruch-pasazerski/>

<sup>&</sup>lt;sup>21</sup> Wykaz lądowisk wpisanych do ewidencji na dzień 31 stycznia 2020 r.

<sup>22</sup> zgodnie z art. 54 ust. 3 ustawy Prawo lotnicze (Dz. U. 2006 Nr 100, poz. 696 z późn. zm.) lotniskiem użytku wyłącznego jest lotnisko wykorzystywane przez zarządzającego tym lotniskiem, użytkowników lotniska wymienionych w dokumentacji rejestracyjnej tego lotniska oraz za zgodą zarządzającego lotniskiem – przez innych użytkowników lotniska.

# <span id="page-24-0"></span>**8.UWARUNKOWANIA ŚRODOWISKA PRZYRODNICZEGO**

## <span id="page-24-1"></span>**8.1. PODZIAŁ FIZYCZNOGEOGRAFICZNY I BUDOWA GEOLOGICZNA**

Budowa geologiczna województwa to trzy odmienne jednostki strukturalne, w części południowej Sudety, centralnej Blok przedsudecki (w granicach obu występuje szereg jednostek podrzędnych) oraz w części północne - południowo-wschodnia część monokliny przedsudeckiej. Pod względem fizycznogeograficznym (Solon i in., 2018) województwo dolnośląskie występuje w obrębie dwóch prowincji: Masywu Czeskiego (podprowincja Sudety z Przedgórzem Sudeckim) oraz Niżu Środkowoeuropejskiego (podprowincje: Nizina Sasko–Łużycka i Nizina Środkowopolska). W ramach pierwszej z nich występują, od zachodu, makroregiony: Pogórze Zachodniosudeckie, Sudety Zachodnie, Sudety Środkowe, Sudety Wschodnie i Przedgórze Sudeckie. W granicach Niziny Środkowopolskiej wyróżniamy, od południa w kierunku północy, makroregiony: Nizinę Śląską, Wał Trzebnicki, Obniżenie Milicko-Głogowskie i Nizinę Południowowielkopolską.

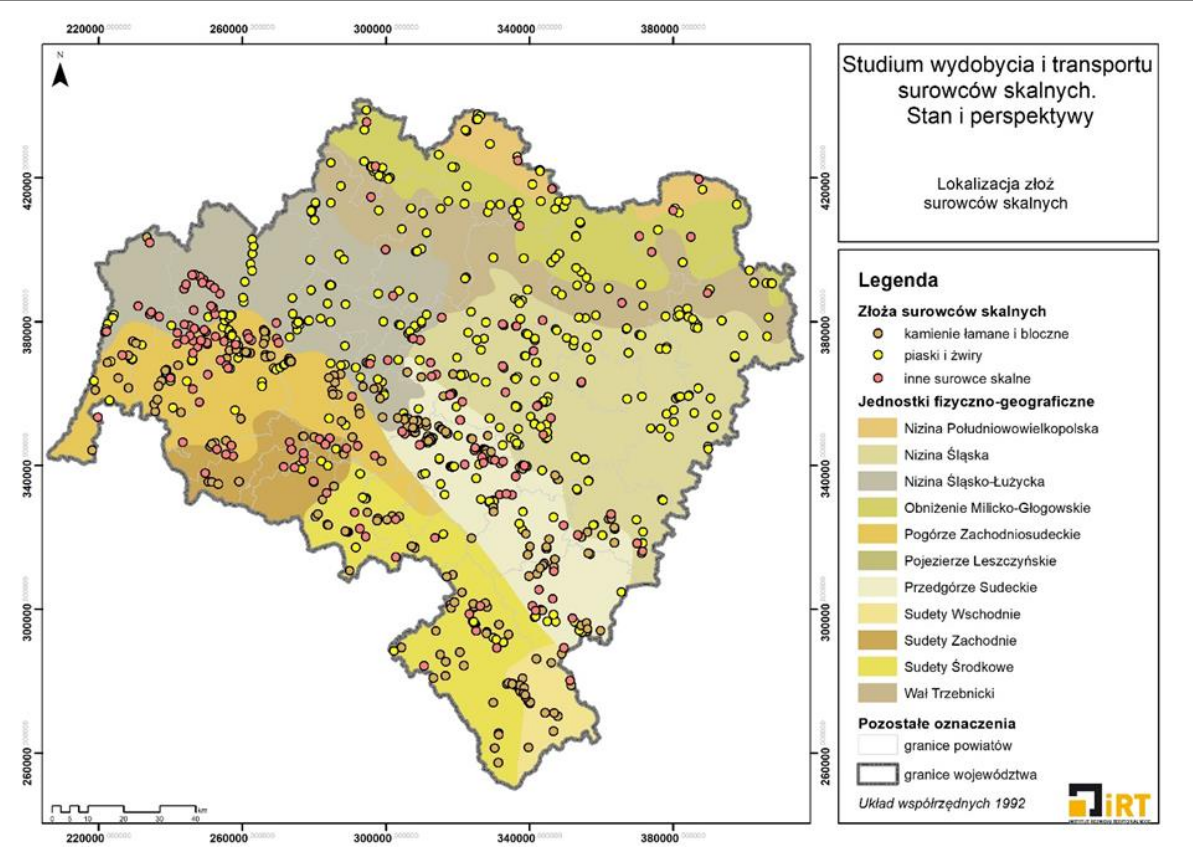

<span id="page-24-2"></span>MAPA 9. ZŁOŻA SUROWCÓW SKALNYCH NA TLE JEDNOSTEK PODZIAŁU FIZYCZNO-GEOGRAFICZNEGO (WG. SOLON I IN. 2018)<sup>23</sup>

Województwo dolnośląskie należy do zasobnych w surowce mineralne regionów Polski. Występuje tu większość znanych w kraju rodzajów kopalin, co wiąże się przede wszystkim z mozaikową, urozmaiconą budową geologiczną Sudetów i ich przedgórza. Kopaliny te, pod względem genetycznym oraz ze względu na zastosowanie wytwarzanych z nich surowców, można podzielić na: energetyczne, metaliczne, chemiczne i skalne. Największa różnorodność występuje w grupie kopalin skalnych (surowców: okruchowych, zwięzłych, ilastych i innych), z których wiele posiada istotne znaczenie

<sup>23</sup> źródło: Studium wydobycia i transportu surowców skalnych, edycja 3 (IRT, 2020)

#### PLAN ROZWOJU INFRASTRUKTURY TRANSPORTOWEJ W WOJEWÓDZTWIE DOLNOŚLĄSKIM Z PERSPEKTYWĄ DO 2030 ANALIZA UWARUNKOWAŃ ZEWNĘTRZNYCH

gospodarcze w kraju. Występują tu m.in. jedyne w Polsce złoża: granitoidów, sjenitów, gabra, marmurów dolomitycznych, kwarcu żyłowego, magnezytów, glin ceramicznych biało wypalających się i kaolinów, a także zdecydowana większość złóż: bazaltów, melafirów, marmurów i skaleni oraz najlepsze w Polsce złoża piasków szklarskich i unikalne złoża bentonitów. Istotne znaczenie mają także duże złoża najwyższej jakości piasków i żwirów związanych z dolinami rzek: Odry, Nysy Kłodzkiej, Bobru i Kaczawy. Istotne znaczenie dla gospodarki kraju mają m.in. złoża rud miedzi i srebra oraz węgli brunatnych. Dolny Śląsk jest podstawowym źródłem wymienionych wyżej skał magmowych i metamorficznych (Rys. 1.2), które wraz ze złożami piasków i żwirów stanowią generatory ruchu drogowego oraz kolejowego związane z ich transportem do obszarów popytu w województwie i w pozostałej części kraju (Opracowanie Ekofizjograficzne, 2005).

<span id="page-25-1"></span>MAPA 10. ZASOBY GEOLOGICZNE I WYDOBYCIE KAMIENI ŁAMANYCH I BLOCZNYCH W POLSCE I NA DOLNYM ŚLĄSKU, 2018<sup>24</sup>

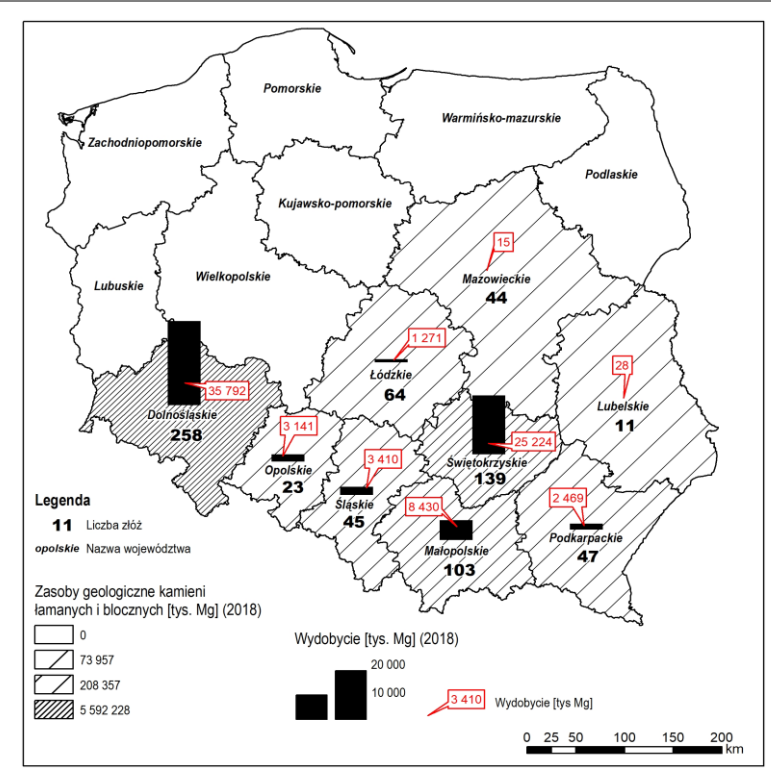

#### <span id="page-25-0"></span>**8.2. GLEBY**

Pod względem typów gleb, województwo dolnośląskie jest zróżnicowane, co wynika głównie z budowy geologicznej. Dolny Śląsk znajduje się na drugim miejscu w kraju pod względem wartości wskaźnika waloryzacji rolniczej przestrzeni produkcyjnej, co oznacza, że duża część gleb na terenie województwa to gleby wysokiej jakości. Grunty te występują głównie w centralnej części województwa, gdzie słabo zróżnicowana rzeźba terenu umożliwia prowadzenie efektywnej działalności rolniczej.

Oprócz wskaźnika waloryzacji rolniczej przestrzeni produkcyjnej, do określenia typów gleb najczęściej używa się klasyfikacji bonitacyjnej, która jest odmienna dla gruntów ornych i dla trwałych użytków zielonych. W pierwszym przypadku wyróżnia się 9 klas (I, II, IIIa, IIIb, IVa, IVb, V, VI, VI Z), a w drugim

<sup>24</sup> źródło: IRT, 2020 na podst. danych PIG)

6 klas (I – VI). Glebami, które charakteryzują się właściwościami najlepszymi dla rozwoju rolnictwa są gleby klas I – III, które stanowią duży odsetek wszystkich gleb na terenie województwa.

Wśród gruntów ornych na terenie województwa dolnośląskiego przeważają grunty należące do klasy IIIa – 19,4% oraz IIIb – 17,6% i obejmują głównie teren w pasie przebiegającym z północnego - zachodu na południowy - wschód. Gleby klasy I obejmują 0,4%, a II klasy 7,7% gruntów ornych, a ich lokalizacja obejmuje głównie tereny na południe od Wrocławia. W przypadku trwałych użytków zielonych dominują gleby klasy IV – 45% oraz III – 24%.

Przestrzenne rozmieszczenie kompleksów przydatności rolniczej gleb zamieszczono na mapie poniżej (Rys. 1.3). Na rysunku wyraźnie widać przebieg pasa biegnącego z północnego - zachodu na południowy - wschód, w którym wyróżnia się gleby dobrej jakości, sprzyjające rozwojowi rolnictwa.

Głównym zagrożeniem, zwłaszcza dla cennych gleb wysokiej jakości, jest nieodpowiednia gospodarka przestrzenna i wzrastająca tendencja do wyłączania gruntów z produkcji rolniczej, i przeznaczanie ich pod zabudowę. Działania takie mają miejsce głównie w sąsiedztwie dużych ośrodków miejskich.

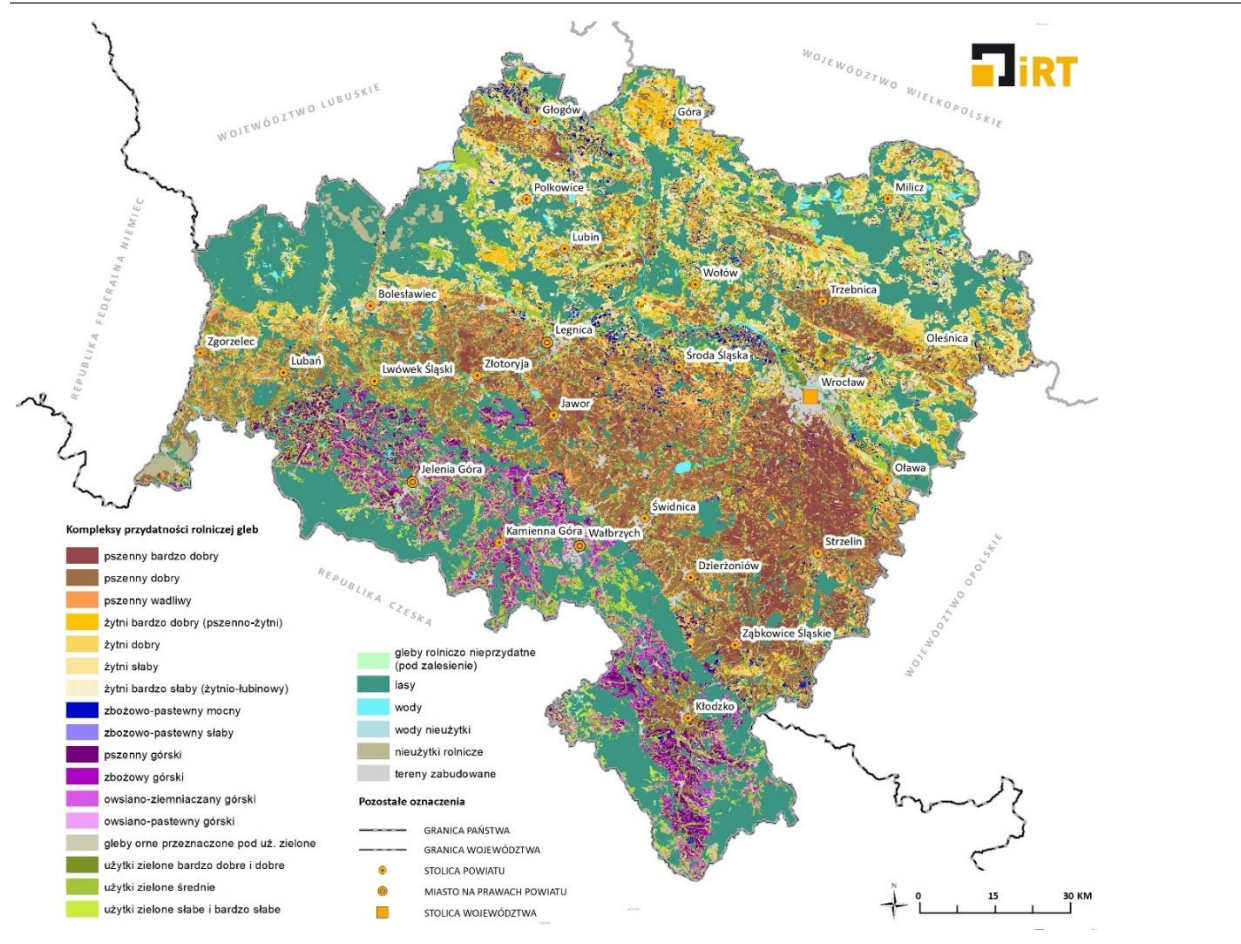

<span id="page-26-0"></span>MAPA 11. KOMPLEKSY ROLNICZEJ PRZYDATNOŚCI GLEB<sup>25</sup>

<sup>25</sup> źródło: IRT

#### <span id="page-27-0"></span>**8.3. WODY POWIERZCHNIOWE I PODZIEMNE**

Odzwierciedleniem skomplikowanej budowy geologicznej są zróżnicowane warunki hydrogeologiczne. Według propozycji regionalizacji wód podziemnych (Paczyński, Sadurski, 2007) w obszarze województwa wyróżniamy subregion środkowej Odry południowy i subregion Sudetów o przebiegu granic z północnego-zachodu na południowy - wschód. Na terenie województwa dolnośląskiego w całości lub w części zlokalizowanych jest 17 Głównych Zbiorników Wód Podziemnych. Pod względem zasobów eksploatacyjnych wód podziemnych województwo należy do obszarów ubogich w wodę (11. miejsce w Polsce).

Wody powierzchniowe zajmują 173,18 km $^2$  (143,81 km $^2$  przypada na wody płynące, a 29,37 km $^2$  na wody stojące). Stanowi to 1,5 % powierzchni województwa (średnia krajowa 2,7%). Gęstość sieci rzecznej wynosi średnio 0,07-0,08 km/km<sup>2</sup>. Niemal całe województwo leży w dorzeczu Odry i zlewiska Morza Bałtyckiego, a jedynie w niewielkim stopniu w zasięgu zlewiska Morza Północnego (małe obszary w Górach Izerskich, Kamiennych, Stołowych i Bystrzyckich) oraz Morza Czarnego (obszar w Masywie Śnieżnika). Sieć rzeczna w województwie jest asymetryczna, z dominującymi lewobrzeżnymi dopływami Odry (Rys. 1.4). Na system wodny województwa oprócz rzek składa się również 12 dużych wielofunkcyjnych zbiorników retencyjnych, jeziora i stawy (ponad 1700 obiektów) oraz zbiorniki małej retencji.

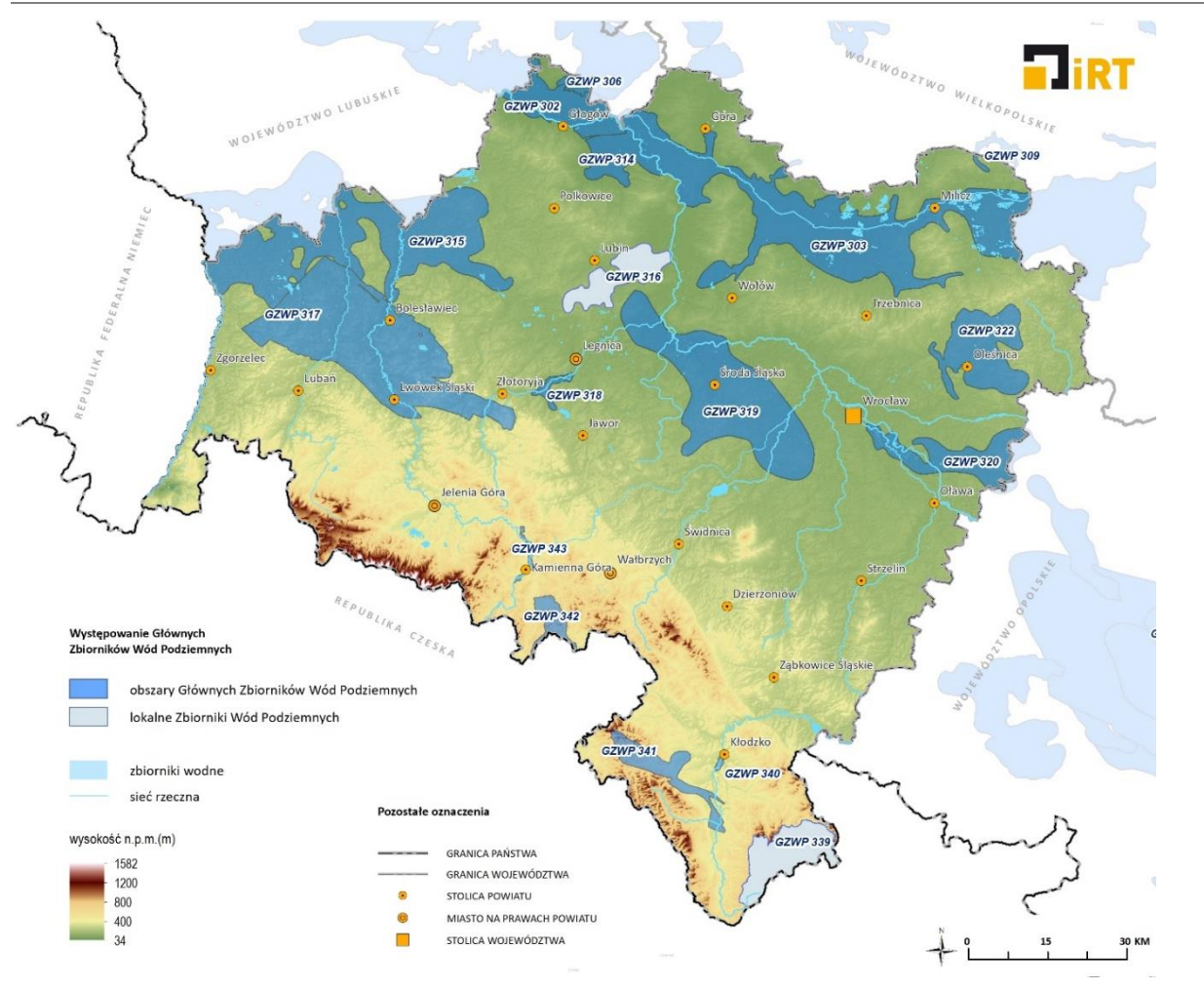

<span id="page-27-1"></span>MAPA 12. ZBIRONIKI WÓD PODZIEMNYCH NA TLE PODSTAWOWEJ SIECI HYDROGRAFICZNEJ<sup>26</sup>

<sup>26</sup> źródło: IRT

## <span id="page-28-0"></span>**8.4. LASY**

Pod względem lesistości, zarówno w województwie dolnośląskim jak i w całej Polsce odnotowuje się coroczny wzrost. Krajowy Program Zwiększania Lesistości zakłada wzrost lesistości w kraju do 30% w 2020 r., a w 2050 r. do 33%.

Powierzchnia lasów na terenie Dolnego Śląska w 2018 r. wynosiła 595,1 tys. ha (GUS), co oznacza, że lesistość kształtowała się na poziomie 29,8% i była wyższa od średniej dla Polski, która wyniosła 29,6%. Dla porównania, w 2011 roku lesistość w regionie wynosiła 29,6%. Lesistość na Dolnym Śląsku niezmiennie plasuje się na ósmym miejscu wśród regionów Polski.

Siedliska nizinne stanowią 55,7% powierzchni wszystkich dolnośląskich lasów, wyżynne 15,3%, a górskie 29,0%. W składzie gatunkowym przeważa sosna (36,9%), na drugim miejscu znajduje się świerk (21,6%), a na trzecim dąb (11,2%).

Na Dolnym Śląsku ponad połowa wszystkich lasów stanowią lasy ochronne, czyli takie, które pełnią rolę pozaprodukcyjną, a ich zadaniem jest ochrona m. in. gruntów, wód i obszarów zagrożonych wystąpieniem skutków klęsk żywiołowych (np. powodzi). Pod tym względem, województwo dolnośląskie znajduje się na trzecim miejscu (65,3%), przy średniej dla Polski wynoszącej 42,2%.

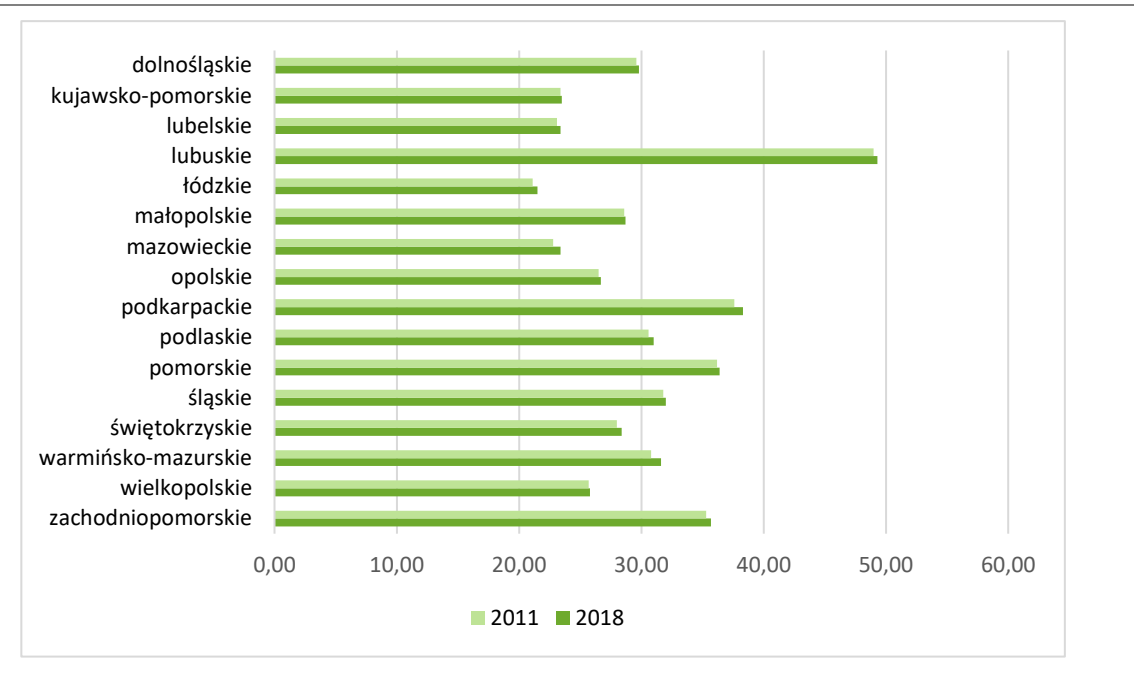

WYKRES 3. WSKAŹNIK LESISTOŚCI WG WOJEWÓDZTW [%] NA PODSTAWIE DANYCH GUS<sup>27</sup>

## <span id="page-28-1"></span>**8.5. OBSZARY CHRONIONE**

Województwo dolnośląskie charakteryzuje się znacznym zróżnicowaniem przyrodniczym i krajobrazowym a jego obszar można podzielić na dwie części – nizinną i górską, które determinują występowanie określonych typów obszarów o określonych cechach przyrodniczych, krajobrazowych i kulturowych. Najcenniejsze z nich objęto ochroną prawną (2 parki narodowe, 67 rezerwatów przyrody, 12 parków krajobrazowych, 18 obszarów chronionego krajobrazu i inne), które łącznie obejmują powierzchnię 371 531,4 ha, co stanowi 18,6 % powierzchni województwa. Wartość ta nie zmienia się od 2011 r. i jest najniższa w Polsce, dla której średnia wynosiła w 2018 r. 32,5 %. Najwyższe nasycenie

<sup>27</sup> źródło: na podstawie danych GUS

obszarami chronionymi w Polsce wykazują województwa: świętokrzyskie (64,5%), małopolskie (53%) oraz warmińsko – mazurskie (46,7%). Podobnie jak w województwie dolnośląskim wartości te pozostają praktycznie niezmienne od 2011 r., co jest związane z obawami samorządów lokalnych wobec tworzenia nowych form ochrony przyrody, wynikającymi z potencjalnych konfliktów obszarów chronionych z planowanym zainwestowaniem.

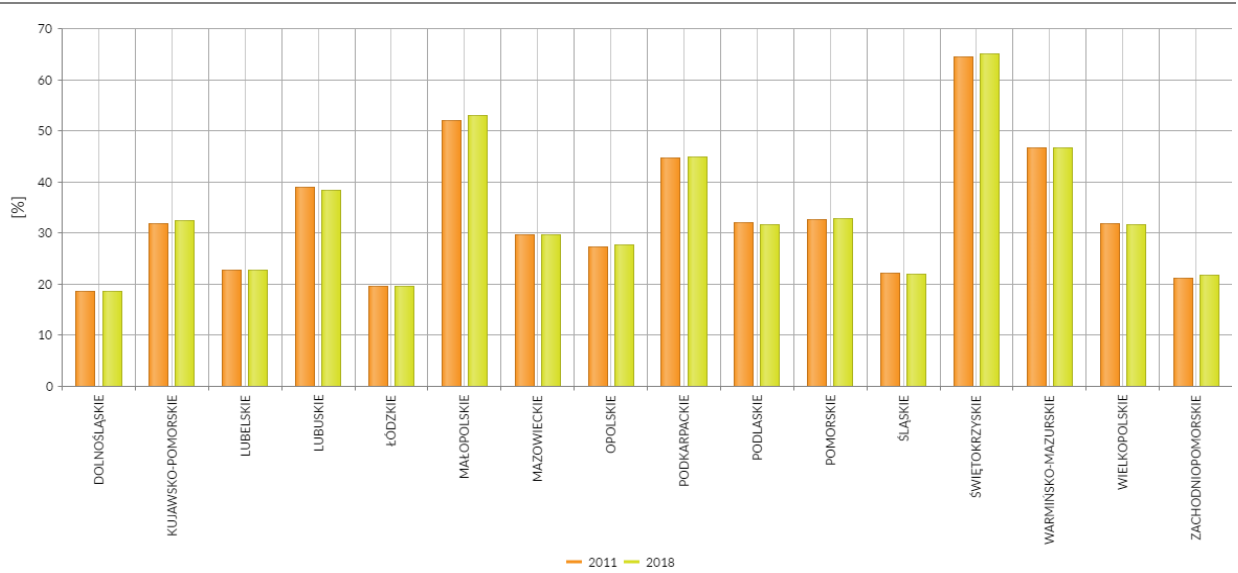

WYKRES 4. UDZIAŁ OBSZARÓW PRAWNIE CHRONIONYCH W POWIERZCHNI OGÓŁEM WOJEWÓDZTW W LATACH 2011 I 2018<sup>28</sup>

Najcenniejsze siedliska oraz gatunki roślin i zwierząt zostały ponadto objęte ochroną w ramach europejskiej sieci ekologicznej NATURA 2000, dla których wyznaczono 90 specjalnych obszarów ochrony siedlisk (obszary mające znaczenie dla wspólnoty) oraz powołano 11 specjalnych obszarów ochrony ptaków. Obszary te zajmują łącznie powierzchnię 647 534,2 ha i pokrywają się w znacznej części z pozostałymi obszarami chronionymi. Biorąc pod uwagę powyższe uwarunkowania szacuje się, że łącznie ochroną objęto ok. 1/3 powierzchni województwa dolnośląskiego.

Na terenie województwa znajdują się także obszary objęte międzynarodowymi porozumieniami i programami, które nie są ujęte w polskim prawodawstwie, ale mają bardzo istotne znaczenie dla ochrony walorów przyrodniczych i promocji regionu (obszary wodno-błotne RAMSAR, bilateralny rezerwat biosfery MaB).

Uzupełnieniem systemu obszarów chronionych województwa są korytarze ekologiczne tworzące sieć powiązań ekologicznych na poziomie regionalnym, ponadregionalnym i międzynarodowym.

<sup>28</sup> źródło: na podstawie danych GUS/BDL

#### PLAN ROZWOJU INFRASTRUKTURY TRANSPORTOWEJ W WOJEWÓDZTWIE DOLNOŚLĄSKIM Z PERSPEKTYWĄ DO 2030 ANALIZA UWARUNKOWAŃ ZEWNĘTRZNYCH

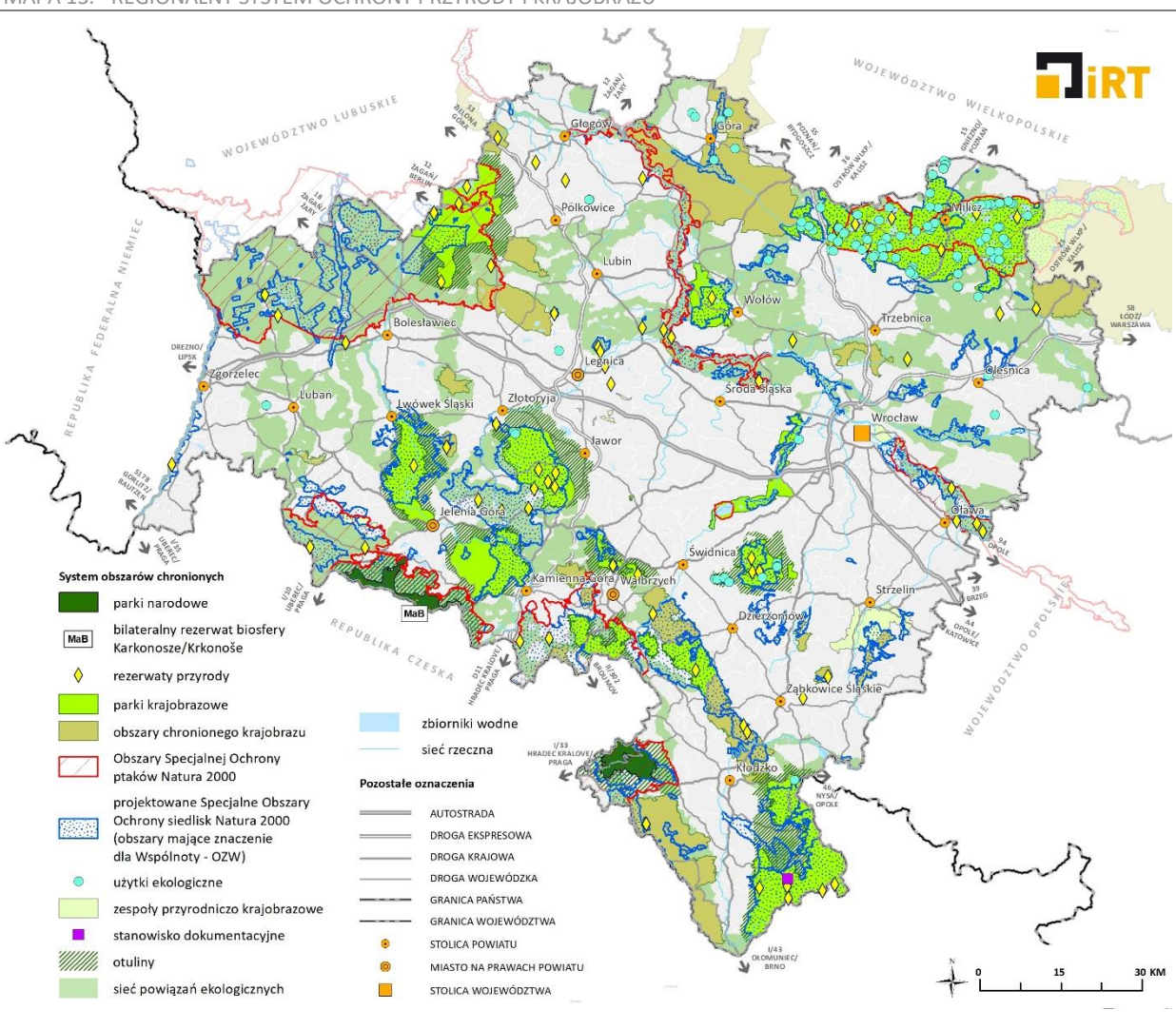

<span id="page-30-1"></span>MAPA 13. REGIONALNY SYSTEM OCHRONY PRZYRODY I KRAJOBRAZU<sup>29</sup>

Obecny stan ochrony zasobów przyrodniczych i krajobrazowych województwa należy uznać za niewystarczający. Ze względu na gwałtowny i często chaotyczny rozwój infrastruktury mieszkaniowej, przemysłowej i komunikacyjnej, dochodzi do coraz częstszych konfliktów z cennymi obszarami – zarówno objętymi obecnie ochroną prawną, jak również obszarami o wyjątkowych walorach krajobrazowych i korytarzami ekologicznymi, które nie są objęte żadnymi formami ochrony prawnej.

## <span id="page-30-0"></span>**8.6. KLIMAT**

Klimat obszaru województwa dolnośląskiego zaliczany jest do kategorii klimatów umiarkowanych o cechach przejściowych między klimatem morskim i kontynentalnym. Wraz z napływem mas powietrza arktycznego i zwrotnikowego warunkuje dość wysoką zmienność typów pogody w ciągu roku. Najsilniejszy wpływ na zróżnicowanie warunków klimatycznych na Dolnym Śląsku wywiera urozmaicona rzeźba terenu i znaczna rozpiętość wysokości nad poziomem morza (70-1603 m n.p.m.).

Nizinna część województwa należy do najcieplejszych rejonów w kraju, przy czym wraz ze wzrostem wysokości nad poziomem morza temperatura spada. Zależność od wysokości nad poziomem morza oraz rzeźby terenu wykazują również roczne sumy opadów atmosferycznych. Najniższe sumy opadów notuje

<sup>29</sup> źródło: opracowanie własne IRT

się na Nizinie Śląsko-Łużyckiej, najwyższe w Sudetach. W 2018 roku średnioroczna temperatura na przeważającej części województwa wyniosła 10°C. Niższe średnioroczne temperatury występowały w górskim obszarze Sudetów i Ziemi Kłodzkiej (od 6 do 9°C). Suma opadów atmosferycznych w tym samym roku była niewielka, i na obszarze niemal całego województwa wyniosła nie więcej niż 80% średniej sumy opadów z wielolecia 1971-2000.

Współczesne zmiany klimatu obszaru województwa dolnośląskiego charakteryzuje przede wszystkim występowanie nagłych fluktuacji oraz tendencja wzrostowa temperatury powietrza. W latach 1971-2015 nastąpił wzrost temperatury o 1,0-1,6°C. Znajduje to odzwierciedlenie w zmianach większości wskaźników termicznych na Dolnym Śląsku, m.in. większej częstości dni upalnych i gorących. W przypadku opadów atmosferycznych obserwuje się natomiast wzrost liczby dni bezopadowych oraz z opadem umiarkowanym.

## <span id="page-31-0"></span>**8.7. ZANIECZYSZCZENIA I ZAGROŻENIA DLA ŚRODOWISKA**

## <span id="page-31-1"></span>**8.7.1. ZANIECZYSZCZENIE ATMOSFERY**

W bilansie emisji zanieczyszczeń do powietrza dominują w województwie dolnośląskim trzy kategorie źródeł emisji: komunalno-bytowa, przemysłowa oraz komunikacyjna. Największym problemem w skali województwa dolnośląskiego są wysokie stężenia pyłu zawieszonego PM10 oraz benzo(a)pirenu (obserwowane szczególnie w okresie grzewczym), za które odpowiada w szczególności emisja komunalno-bytowa (tzw. niska emisja). We Wrocławiu rejestrowane są ponadto przekroczenia dwutlenku azotu, za które odpowiada transport drogowy. Specyficznym dla naszego województwa problemem są przekroczenia poziomu docelowego arsenu rejestrowane corocznie przez staje pomiarowe w Głogowie i Legnicy, pochodzące z przemysłu.

Na przeważającym obszarze województwa dolnośląskiego w ostatnich latach występuje niski poziom zanieczyszczenia powietrza (poniżej dopuszczalnych norm) dla następujących substancji: dwutlenek siarki, benzen, tlenek węgla oraz oznaczane w pyle PM10 metale: ołów, kadm i nikiel.

W ostatnich latach podejmuje się szereg systemowych działań, mających na celu zmniejszenie emisji zanieczyszczeń oraz poprawę jakości powietrza w województwie. Analiza danych z monitoringu jakości powietrza prowadzonego w latach 2010-2019 wskazuje na zmniejszenie zanieczyszczenia powietrza w odniesieniu do większości mierzonych zanieczyszczeń. Stężenia średnioroczne pyłu PM10, PM2.5, benzo(a)pirenu na terenach miejskich zmniejszyły się średnio o 20-30%. Nie zmienia to faktu, że wyniki pomiarów potwierdzają problem nadmiernego, powyżej dopuszczalnych norm zapylenia powietrza oraz zanieczyszczenia powietrza benzo(a)pirenem (2014-2018). Tendencję wzrostową w całym kraju obserwuje się w odniesieniu do ozonu w sezonie letnim.

## <span id="page-31-2"></span>**8.7.2. ZAGROŻENIE ŚRODOWISKA PRZEZ HAŁAS**

Głównymi źródłami emisji hałasu jest transport oraz przemysł. Badania klimatu akustycznego na obszarze województwa dolnośląskiego są przeprowadzone w ramach Państwowego Monitoringu Środowiska.

W latach 2012-2016 WIOŚ we Wrocławiu objął badaniami 236 odcinki dróg krajowych i wojewódzkich oraz ulic w obszarach zabudowanych na obszarze 23 powiatów oraz 3 miast w województwie dolnośląskim. W analizowanym okresie w 70,3% punktów stwierdzono przekroczenia wartości dopuszczalnych dźwięku dla pory dnia. W 23 punktach stwierdzony równoważny poziom dźwięku LAeq przekraczał wartość 70 dB, przyjętą za bardzo uciążliwą. W niemal 25% punktów nie stwierdzono przekroczeń wartości dopuszczalnej. Największe przekroczenia poziomów dopuszczalnych hałasu stwierdzono przy drodze krajowej nr 94 oraz drodze krajowej nr 8.

W odniesieniu do hałasu przemysłowego, w latach 2012-2016 na terenie województwa dolnośląskiego objęto pomiarami akustycznymi 548 zakłady przemysłowe, z tego w 47 zakładach w porze nocnej stwierdzono przekroczenia wartości dopuszczalnych poziomów hałasu, co stanowi 22,1% wszystkich skontrolowanych obiektów. Analiza wyników przeprowadzonych badań wykazała, że większość zakładów przemysłowych objętych pomiarami emituje hałas przekraczający normę o nie więcej niż 10 dB.

## <span id="page-32-0"></span>**8.7.3. ZANIECZYSZCZENIE ŚWIATŁEM**

Obecnie jednym z globalnych wyzwań staje się zanieczyszczenie światłem. Sztuczne oświetlenie nocne w nadmiernej ilości negatywnie oddziałuje na środowisko przyrodnicze i staje się cywilizacyjnym problemem. Zbyt intensywne oświetlenie ma niekorzystny wpływ na zdrowie człowieka, ale również na cały ekosystem. Głównym powodem występowania tego zjawiska jest nieodpowiednie i nadmierne oświetlenie ulic, tras komunikacyjnych, budynków, billboardów czy zastosowanie różnego rodzaju iluminacji. Poziom zanieczyszczenia światłem zależy od zastosowanych źródeł światła, ukierunkowania strumienia oświetlenia oraz stosowanych regulacji w zakresie czasu emisji światła. Jednym z bardziej widocznych efektów jest brak możliwości obserwacji nocnego nieba, szczególnie widoczny w obszarach miast.

Nadmierne sztuczne oświetlenie może powodować niekorzystne zmiany w środowisku, m.in. przyspieszenie wzrostu roślin, dezorientacje i zmiany zachowań u zwierząt, zaburzenia wytwarzania hormonu snu - melatoniny oraz metabolizmu u człowieka.

Obecnie w Polsce brak jest przepisów prawnych odnoszących się do zanieczyszczenia światłem, co komplikuje możliwości prewencyjne i ochronne w tym zakresie.

## <span id="page-32-1"></span>**8.7.4. ZANIECZYSZCZENIE WÓD POWIERZCHNIOWYCH I PODZIEMNYCH**

Źródłami zanieczyszczeń wód są w szczególności źródła komunalne, rolnictwo oraz zrzuty ścieków z przemysłu. Badania jakości wód prowadzone są przez WIOŚ w ramach monitoringu środowiska i przedstawiane w odniesieniu do jednolitych części wód powierzchniowych i podziemnych.

Zgodnie z oceną jakości wód powierzchniowych (2015) największy udział mają jednolite części wód powierzchniowych (JCWP), dla których określono stan/potencjał ekologiczny jako umiarkowany i dobry. Stan umiarkowany dotyczył 77 JCWP. Dobry stan/potencjał ekologiczny stwierdzono w 35 JCWP, zlokalizowanych głównie w zlewniach: Bobru (12 JCWP), Nysy Kłodzkiej (3 JCWP), Widawy (4 JCWP ) i Kaczawy (3 JCWP). Spory udział mają również jednolite części wód powierzchniowych, w których wystąpił stan słaby (29 JCWP). Dla 9 JCWP stan/potencjał ekologiczny oceniono jako zły. Najczęściej za pogorszenie jakości wód odpowiadały podwyższone stężenia związków biogennych, w tym szczególnie fosforany i fosfor ogólny, stężenia węglowodorów aromatycznych oraz elementy biologiczne. Bardzo dobry/maksymalny stan/potencjał ekologiczny stwierdzono wyłącznie w 4 badanych jednolitych częściach wód powierzchniowych: na ujściu Bystrzycy Kłodzkiej do Nysy Kłodzkiej, w Jedlicy, na początkowym odcinku Bystrzycy oraz na Morawce. Najwyższe oceny jakości JCWP wystąpiły w przypadku rzek górskich, wolnych od działających na nie presji antropogenicznych. Najbardziej zanieczyszczone okazały się cieki silnie zmienione, narażone na dopływ biogenów ze źródeł komunalnych i rolnictwa oraz zrzuty ścieków, a także przekształcone morfologicznie.

Ocena wyników badań monitoringu wód podziemnych w 2017 roku wg podziału na jednolite części wód podziemnych wykazała, że 55% wód zaliczono do dobrego stanu chemicznego (klasy I-III), pozostałe 45% do stanu słabego (klasy IV-V).

Innym źródłem wpływającym na zanieczyszczenie wód jest transport wodny i lądowy, przy czym obecnie jego wpływ na stan wód jest niewielki w porównaniu do zanieczyszczeń jakie powodują ścieki, odpady z gospodarstw domowych czy stosowanie nawozów sztucznych oraz pestycydów. Jednakże biorąc pod uwagę wzrost mobilności społeczeństwa (w tym możliwy rozwój transportu wodnego) należy monitorować niniejsze zjawisko, a w przypadku zwiększenia jego skali podjąć zdecydowane działania mające na celu ograniczenie negatywnego wpływu na jakość wód.

# <span id="page-34-0"></span>**9.UWARUNKOWANIA KULTUROWE**

Dolny Śląsk ze względu na położenie geograficzne oraz dzieje polityczne podlegał oddziaływaniom wielu ośrodków, przede wszystkim Pragi, Krakowa i Norymbergii, a w późniejszym okresie również Drezna, Wiednia i Berlina. Przenikające impulsy artystyczne oraz wielowyznaniowa i wielonarodowa specyfika tego regionu zadecydowały o bogactwie dziedzictwa kulturowego. Występujące tu przykłady architektury odzwierciedlają wszystkie epoki i style artystyczne, począwszy od wczesnego średniowiecza aż po wiek XX – ty. Cechą wyróżniającą dziedzictwo kulturowe Dolnego Śląska na tle pozostałych regionów Polski jest największa liczba zabytków wpisanych do rejestru zabytków.

Są wśród nich m.in. miasta o genezie średniowiecznej, z ratuszami, kamienicami mieszczańskimi i budowlami publicznymi, kościoły i klasztory, zamki, dwory i pałace, w tym olbrzymiej skali rezydencje z towarzyszącymi założeniami zabytkowej zieleni – parkami, ogrodami i alejami. Ważnym elementem krajobrazu kulturowego jest licznie występująca architektura przemysłowa.

O wysokim potencjale kulturowym województwa świadczy imponująca liczba obiektów i zespołów zabytkowych o wybitnych wartościach artystycznych i historycznych, które są objęte ochroną prawną. Należą do nich obiekty figurujące na liście światowego dziedzictwa UNESCO, zespoły zabytkowe uznane za pomniki historii oraz parki kulturowe, obejmujące obszary krajobrazu kulturowego wyróżniające się pod względem krajobrazowym, z zabytkami charakterystycznymi dla miejscowej tradycji budowlanej i osadniczej.

Na liście światowego dziedzictwa UNESCO znajdują się:

- 1. kościoły Pokoju w Jaworze i Świdnicy największe w Europie budowle sakralne, drewniane o konstrukcji szkieletowej z XVII w.,
- 2. Hala Stulecia we Wrocławiu wzniesiona w latach 1911–1913 wg projektu Maxa Berga, pierwsza w świecie budowla publiczna zrealizowana w konstrukcji żelbetowej o monumentalnej skali.

Na liście pomników historii występują następujące zespoły zabytkowe:

- 1. zespół historycznego centrum Wrocławia;
- 2. Hala Stulecia we Wrocławiu;
- 3. zespół dawnego opactwa cystersów w Krzeszowie;
- 4. pobenedyktyński zespół klasztorny w Legnickim Polu;
- 5. twierdza w Srebrnej Górze;
- 6. młyn papierniczy w Dusznikach-Zdroju;
- 7. pałace i parki krajobrazowe Kotliny Jeleniogórskiej (tj. zespoły pałacowo-parkowe w Bukowcu, "Paulinum" w Jeleniej Górze, Schaffgotschów w Cieplicach, w Karpnikach - zamek i willa "Dębowy Dwór", w Kowarach-Ciszycy, Łomnicy, Mysłakowicach, Staniszowie Górnym, Wojanowie i Wojanowie-Bobrowie);
- 8. kościół pw. św. Apostołów Piotra i Pawła w Strzegomiu;
- 9. zespół dawnego opactwa cysterek w Trzebnicy;
- 10. kościół Pokoju w Jaworze;
- 11. kościół Pokoju w Świdnicy;
- 12. katedra pw. św. Stanisława i Wacława w Świdnicy.

Parki kulturowe, jakie zostały utworzone na terenie województwa dolnośląskiego obejmują założenia obronne twierdz w Kłodzku i Srebrnej Górze, zespoły pałacowo-parkowe położone w Kotlinie Jeleniogórskiej, zespół rezydencjonalny w Kamieńcu Ząbkowickim oraz historyczne centrum Wrocławia.

Ważnymi elementami zainteresowania turystycznego są muzea gromadzące cenne kolekcje dzieł sztuk plastycznych, obiekty rzemiosła artystycznego oraz pozostałe zabytki dokumentujące historię regionu. Na terenie województwa dolnośląskiego funkcjonuje ponad 60 muzeów, zarządzanych przez państwo, samorządy, osoby prywatne i fundacje. Są wśród nich placówki o charakterze specjalistycznym, jak np. muzeum ceramiki w Bolesławcu, muzeum filumenistyczne w Bystrzycy Kłodzkiej, muzeum papiernictwa w Dusznikach-Zdroju, muzeum tkactwa w Kamiennej Górze, muzeum miedzi w Legnicy, muzeum dawnego kupiectwa w Świdnicy, muzeum porcelany w Wałbrzychu, czy muzeum sprzętów gospodarstwa domowego w Ziębicach. Historię i dziedzictwo kulturowe regionu popularyzują muzea regionalne znajdujące się m.in. w Chojnowie, Jaworze, Kłodzku, Lubaniu, Środzie Śląskiej.

WOIEWODZTWO LUBUSKIE  $w_{IE_{LKO_{PO_{LS_{K}}}}}$ **BROSS** Nichts ัด  $\mathbf{a}$ egn la Ślaska Ł  $\begin{aligned} \label{eq:Rf} \kappa_{\mathcal{E}_{\rho}}{}_{U_{\mathcal{B}_{\xi}}}_{I_{\mathcal{K}_{\mathcal{A}}}} \end{aligned}$ ozostałe oznaczenia **AUTOSTRADA** Zasoby dziedzictwa kulturo DROGA EKSPRESOWA DROGA KRAJOWA obiekty wpisane na liste światowego DROGA WOJEWÓDZKA dziedzictwa kulturowego i naturalnego UNESCO **GRANICA PAŃSTWA** pomniki historii GRANICA WOJEWÓDZTW STOLICA POWIATU parki kulturowe MIASTO NA PRAWACH POWIATU zabytkowe układy urbanistyczne STOLICA WOJEWÓDZTWA

<span id="page-35-0"></span>MAPA 14. ZASOBY DZIEDZICTWA KULTUROWEGO WOJEWÓDZTWA DOLNOŚLĄSKIEGO<sup>30</sup>

<sup>30</sup> źródło: opracowanie własne IRT

# <span id="page-36-0"></span>**PODSUMOWANIE**

Przedstawione w niniejszym opracowaniu uwarunkowania zewnętrzne stanowić będą punkt wyjścia dla określenia – przy uwzględnieniu sieci osadniczej i rozmieszczenia przemysłu – generatorów i potrzeb transportowych w województwie. Następnie przeprowadzona zostanie analiza stanu infrastruktury komunikacyjnej, co umożliwi zdefiniowanie scenariuszy inwestycyjnych. Te z kolei będą oceniane pod kątem kosztów inwestycji i eksploatacji, a także możliwości poprawy wpływu transportu na środowisko naturalne. Działania inwestycyjne w perspektywie 2021-2027 (2030) skupiać się bowiem będą na wypełnieniu założeń Europejskiego Zielonego Ładu, czyli podporządkowaniu realizowanych zadań problemom ochrony środowiska i zapobieganiu zmianom klimatu.